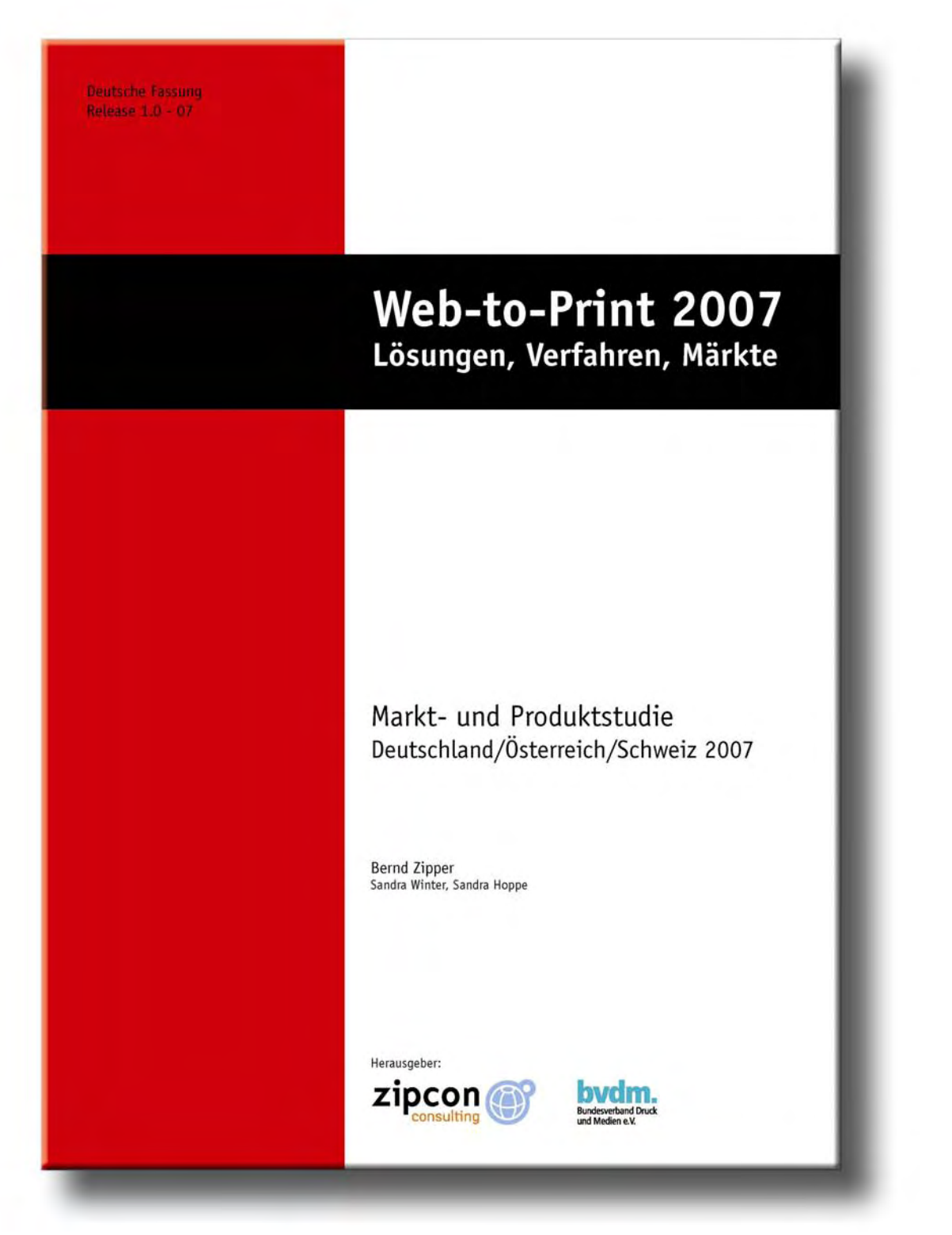

Mit "Web-to-Print 2007" stellen ZIPCON Consulting und der Bundesverband Druck und Medien e.V. (bvdm) eine umfassende Markt- und Produktstudie zum Thema Web-to-Print in Deutschland, Österreich und der Schweiz vor. Die Studie richtet sich an Verantwortliche in Druck- und Medienunternehmen, Agenturen sowie bei Dienstleistern und in der Industrie, die sich mit moderner, vernetzter und automatisierte Drucksachenerstellung beschäftigen.

Die Publikation umfasst sowohl eine Analyse der Endprodukte und Marktanwender als auch der Geschäftsmodelle und Web-to-Print-Märkte. Mehr als 60 marktrelevante Lösungen und Produkte werden vorgestellt, die für den jeweiligen Anwendungsbereich getestet, bewertet und kategorisiert wurden. Damit bietet die Studie dem Leser eine einzigartige Marktübersicht und Entscheidungshilfe für seine Web-to-Print-Strategie. Die Publikation schließt mit einer Prognose für die zukünftige Entwicklung von Web-to-Print-Anwendungen, die sich sowohl auf vorliegenden Marktdaten als auch auf die umfassenden Erfahrungen des Autors stützt.

## Inhaltsverzeichnis

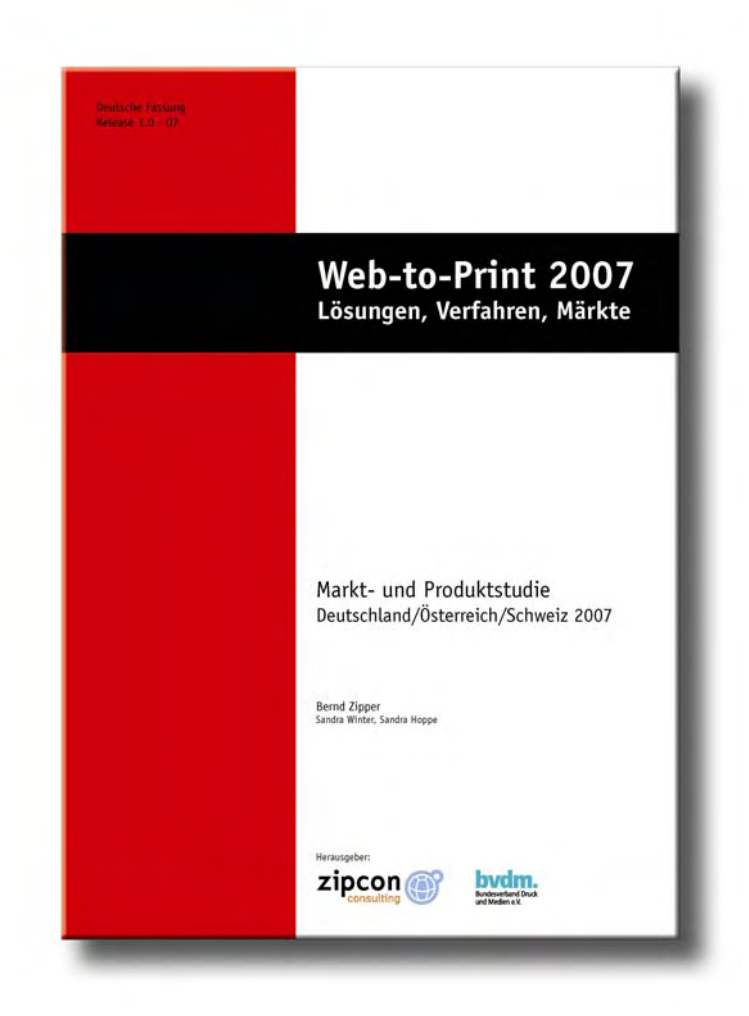

## Inhaltsverzeichnis

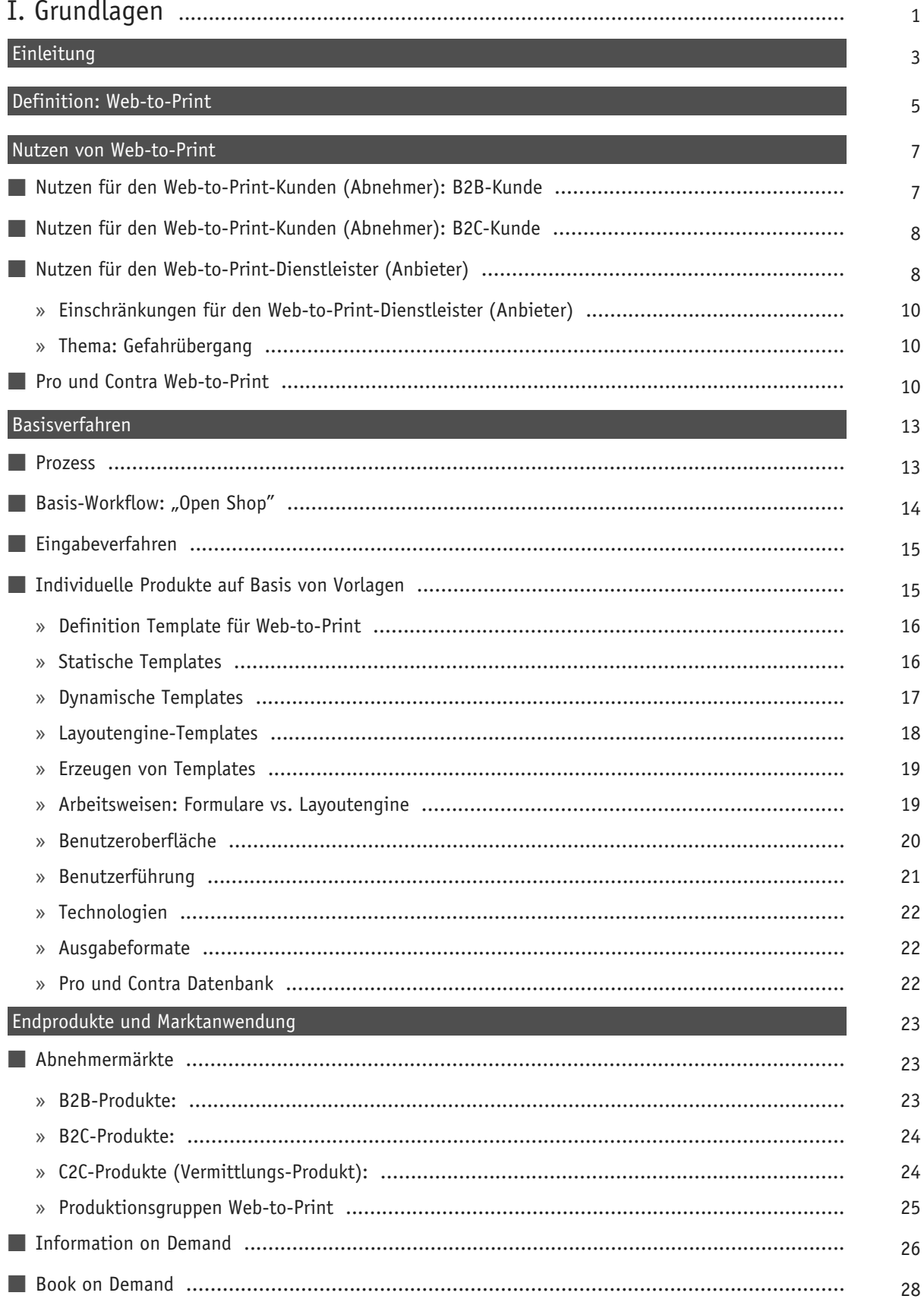

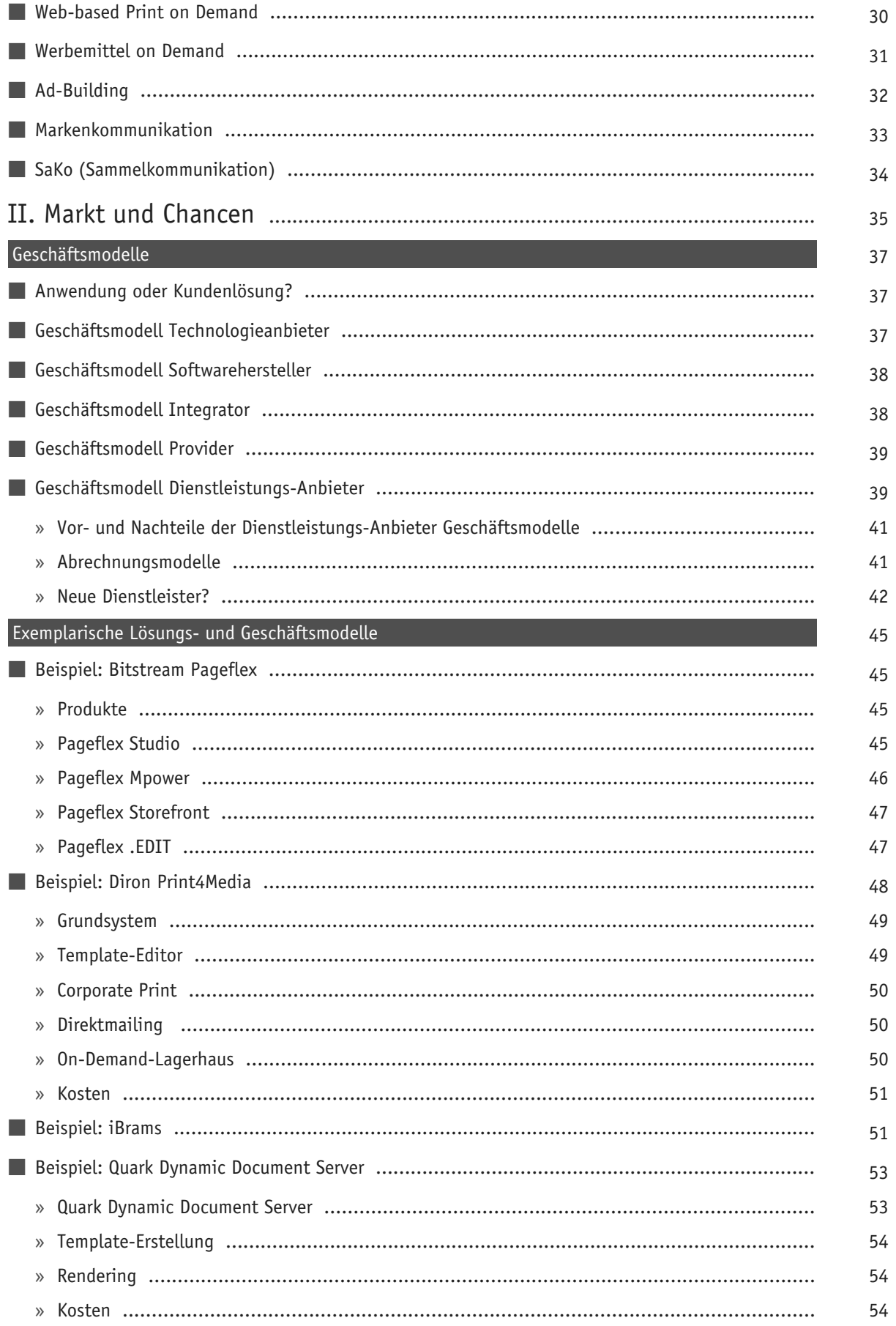

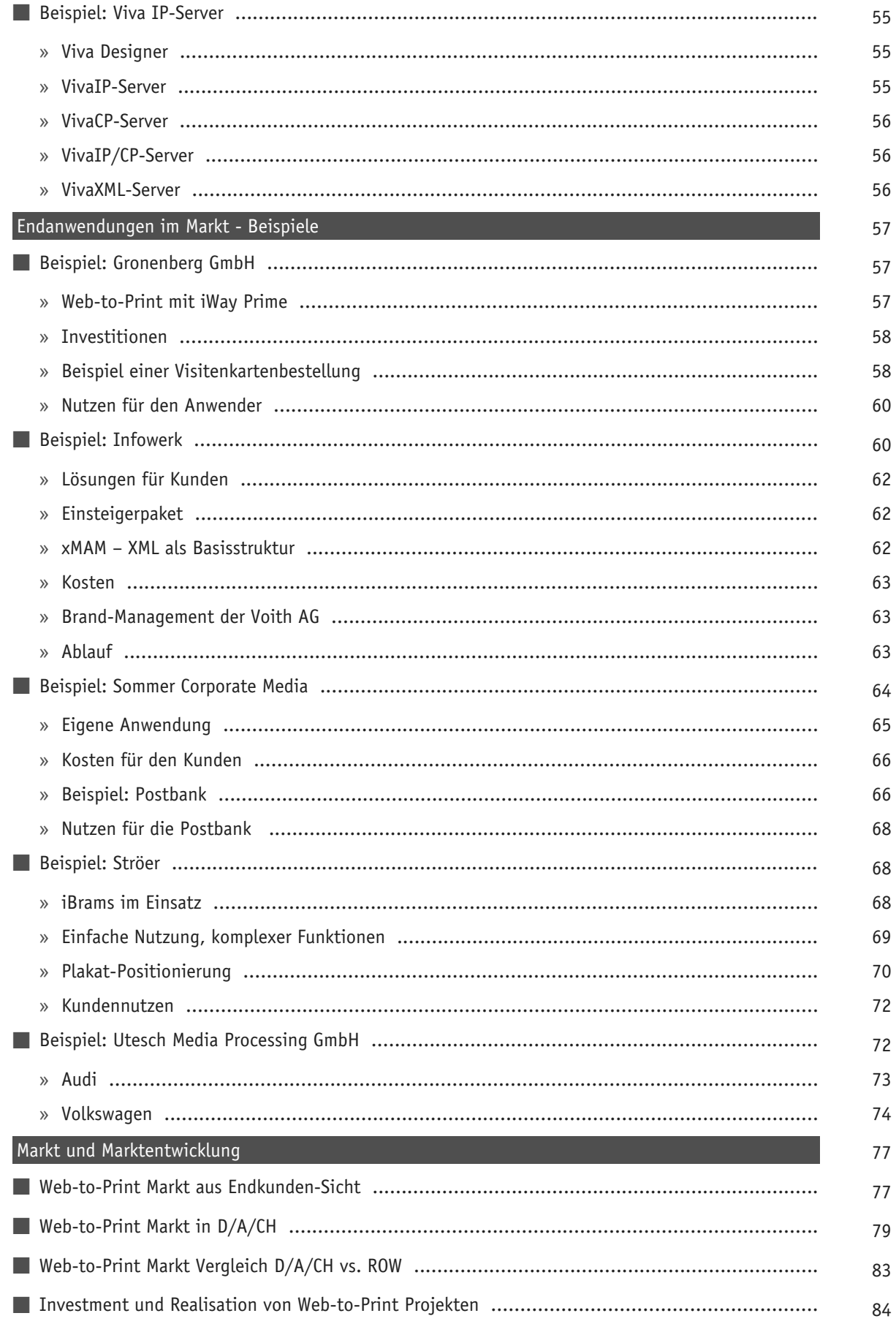

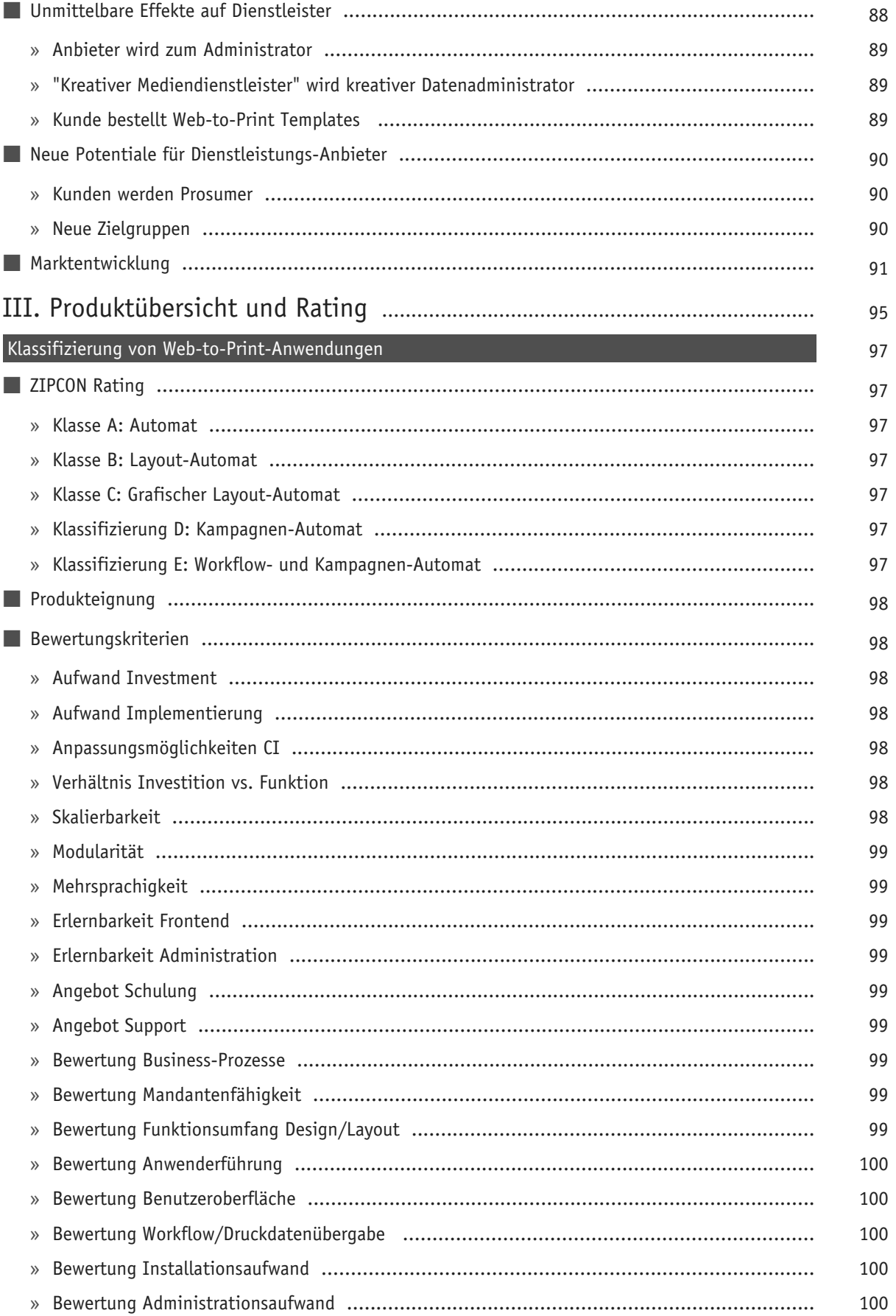

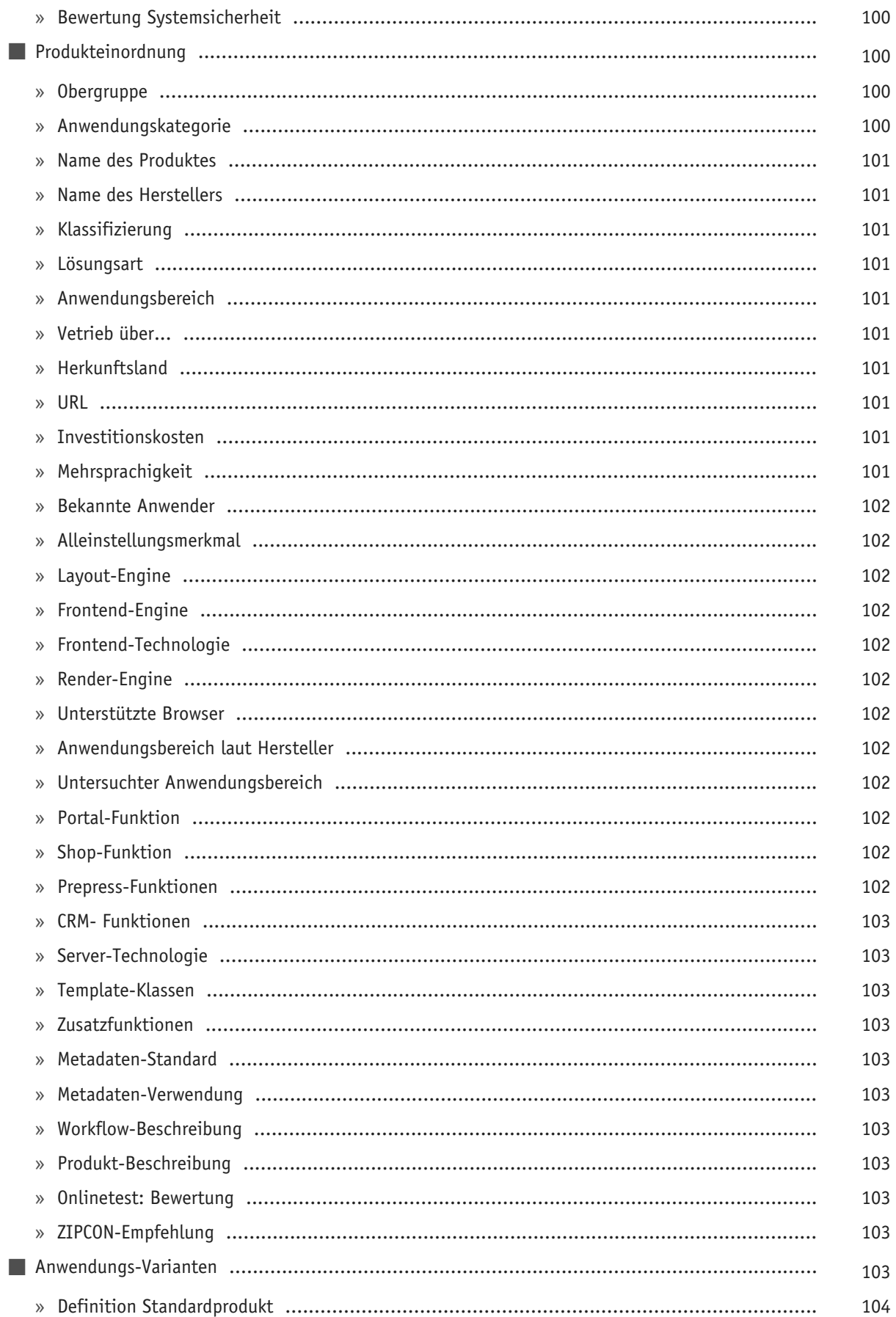

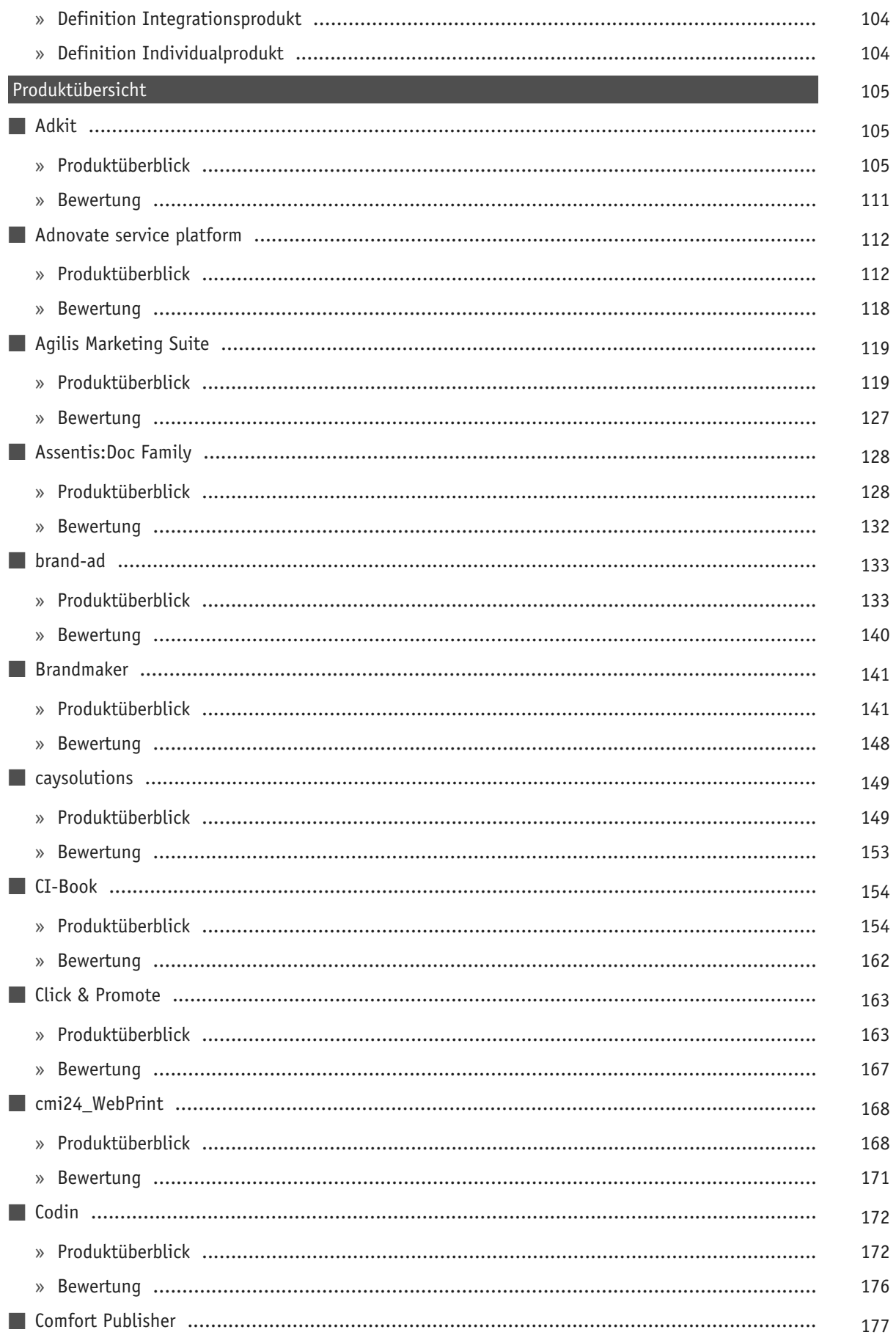

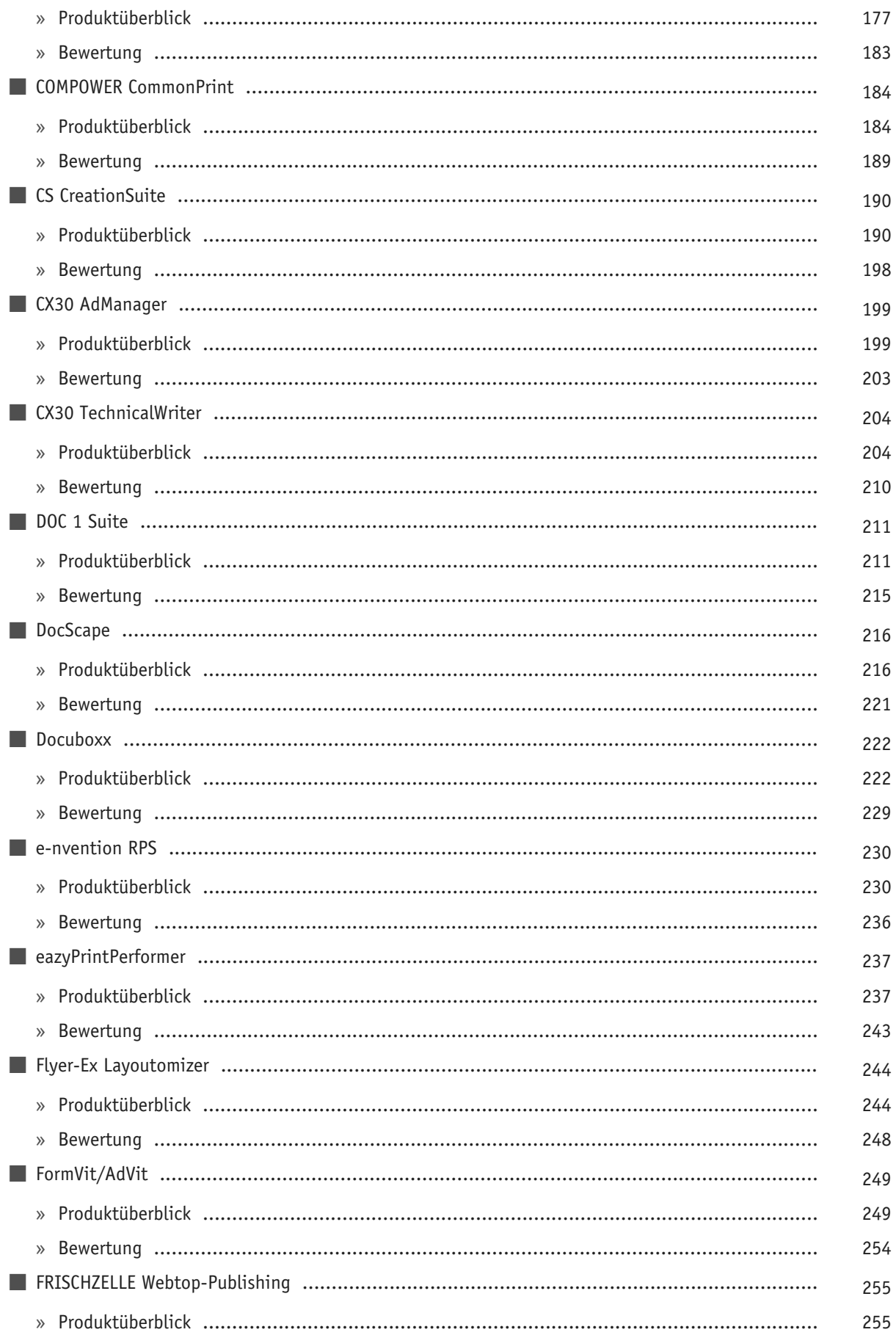

хi

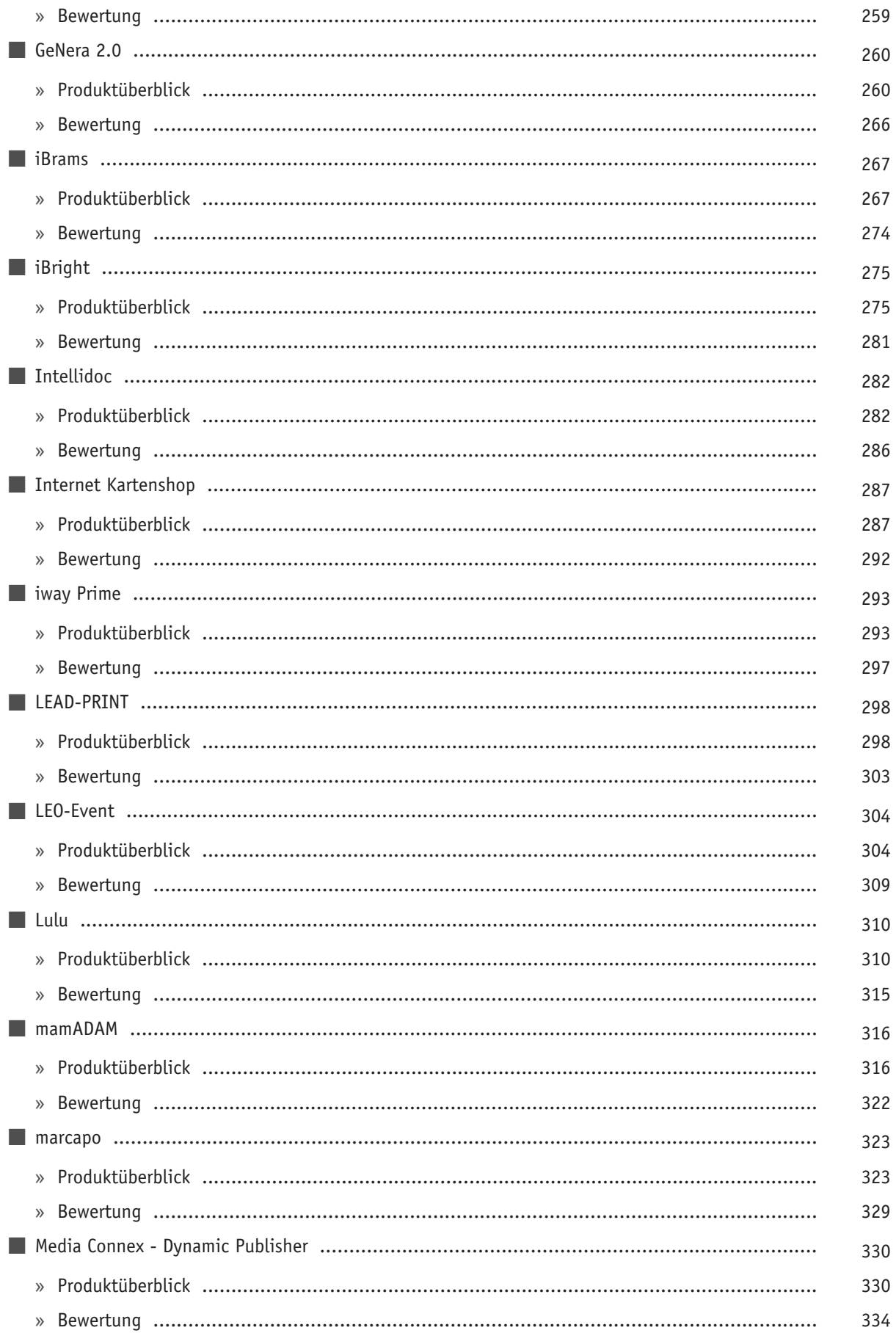

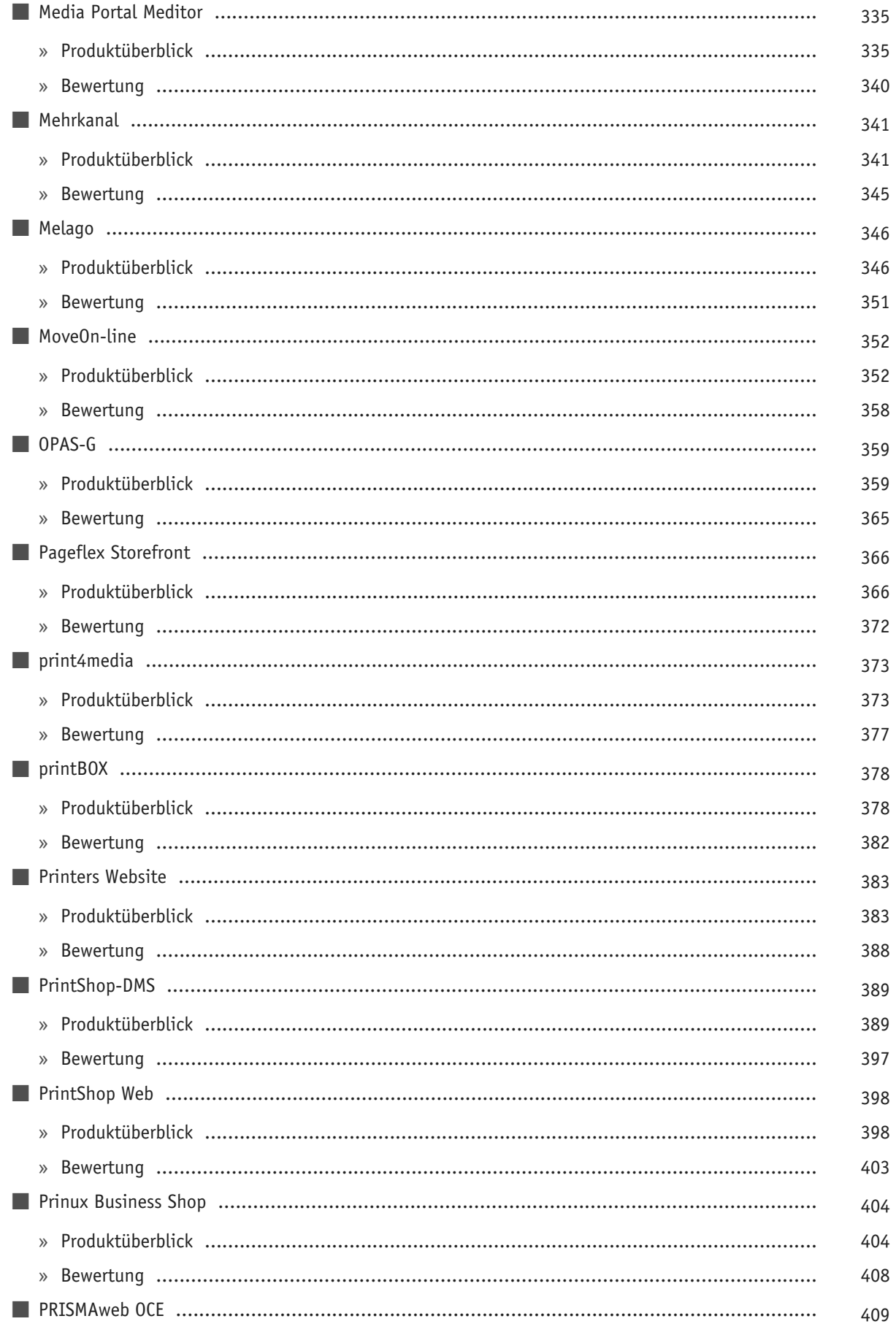

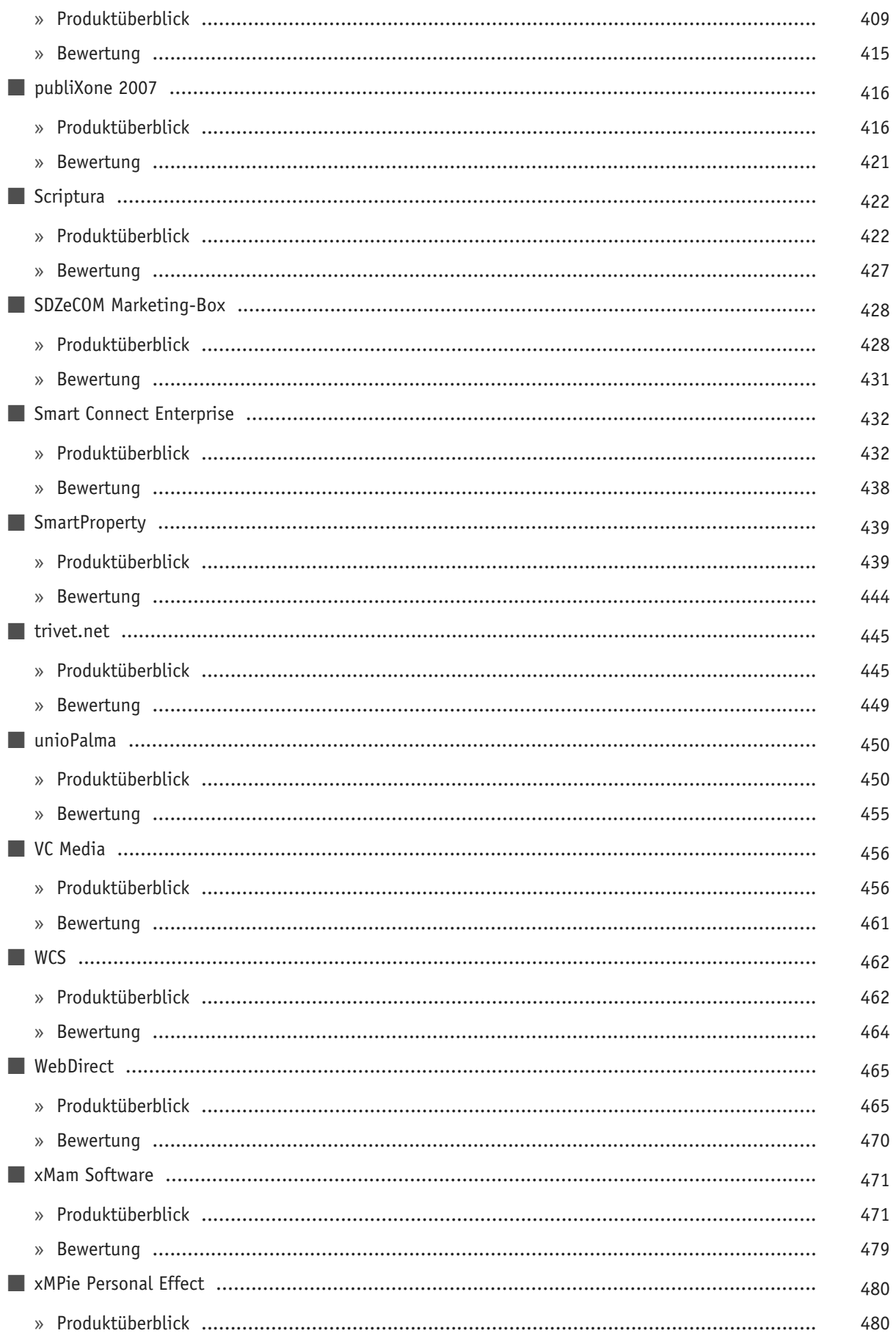

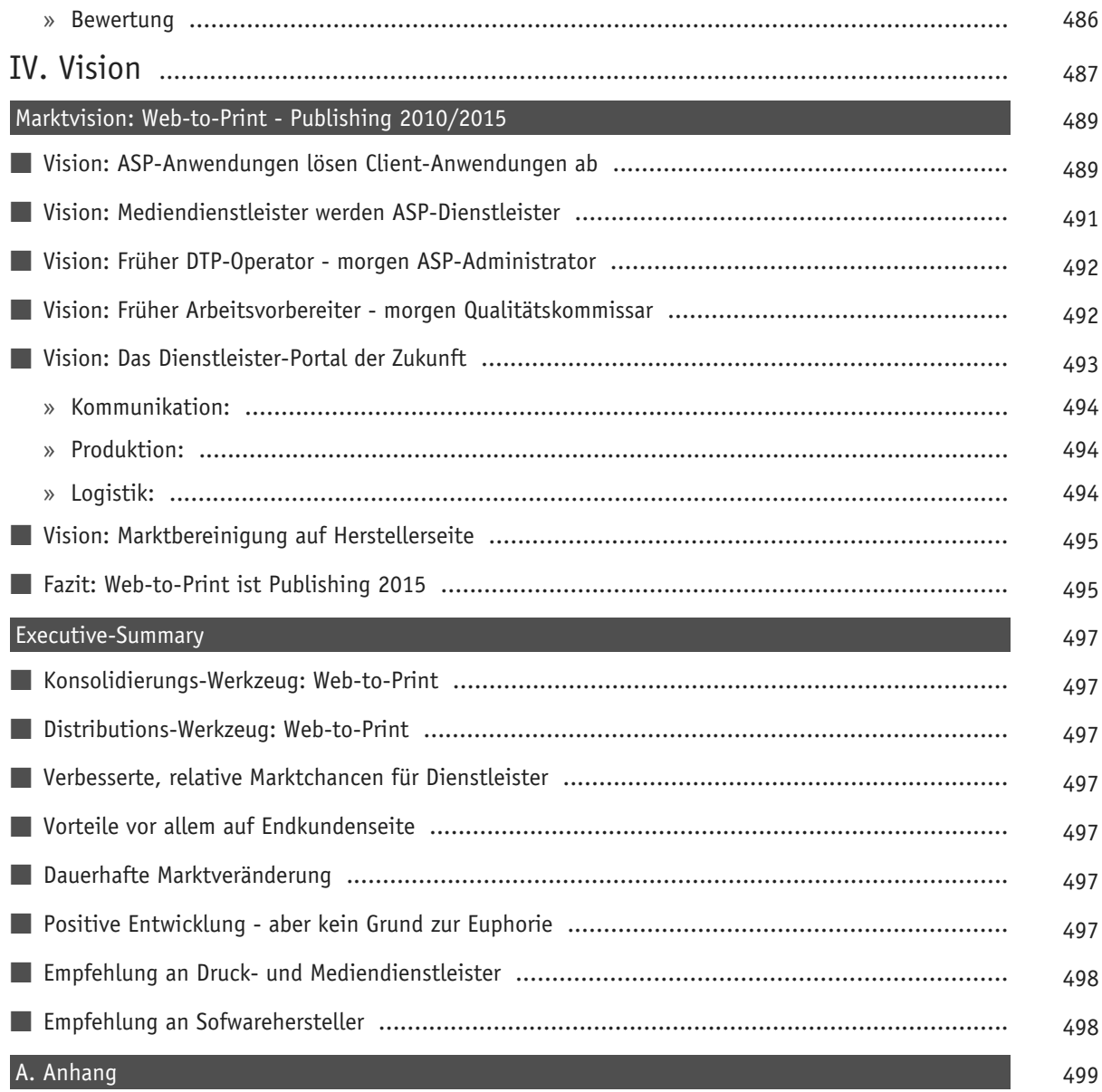

# Beispielseiten aus Abschnitt:

# Einleitung

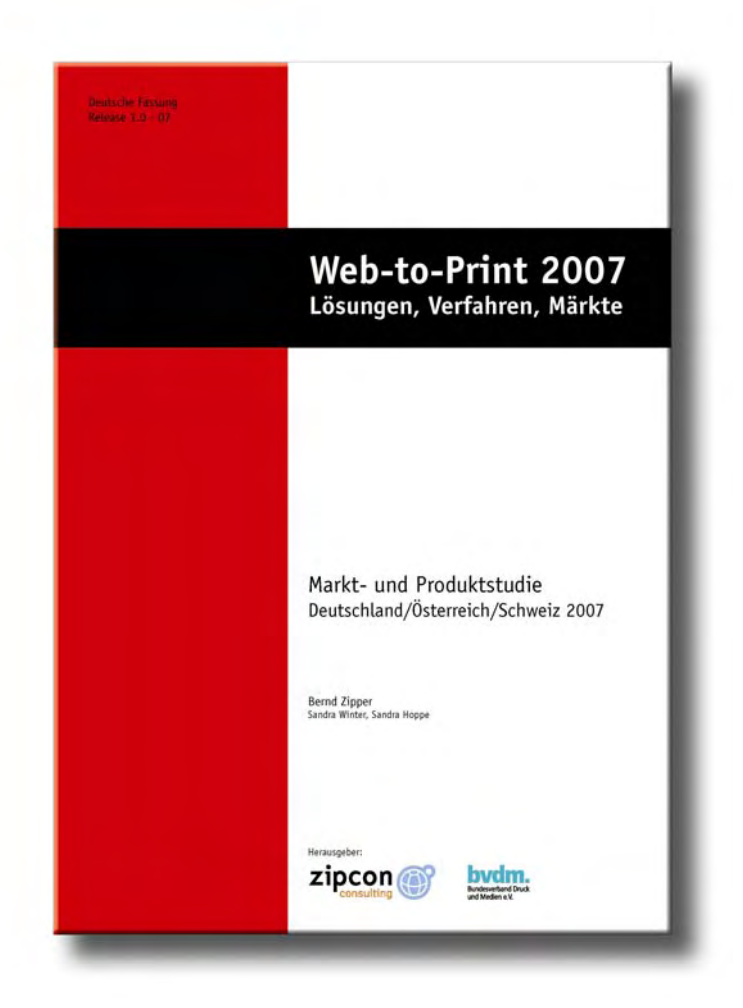

## **Einleitung**

"Web-to-Print" klingt in den letzten Jahren und Monaten schon fast wie ein Zauberwort für Mediendienstleister und Drucker – aber der noch junge Web-to-Print-Markt ist für Hersteller wie Abnehmer unübersichtlich und kaum analysierbar. Die zahlreichen Hersteller geben ihren Produkten jeweils andere Namen, um sich von der Masse der Wettbewerber abzuheben - dies ist verwirrend und irreführend. So wird Web-to-Print auch als Online-Publishing, Webtop-Publishing, Automatic Documents, Print Factory, Dynamic Documents usw. bezeichnet.

Bringt man es auf den Punkt, realisieren all diese "Verfahren" letztlich ein einziges Produkt: Eine online erzeugte Druckvorlage. Diese Unübersichtlichkeit des Anwendungsmarktes macht die Entscheidung über die Investition in eine passende Lösung riskant, auch wenn die Versprechungen von Web-to-Print sehr verlockend erscheinen.

ZIPCON Consulting und der bvdm (Bundesverband Druck und Medien e.V.) haben sich mit dieser Studie zum Ziel gesetzt, Anwendern wie Anbietern eine Markt- und Produktübersicht mit klaren Bewertungen zur Seite zu stellen, damit die notwendigen Entscheidungen autark und, nach Lektüre dieser Studie, mit Sachverstand getroffen werden können.

Dass es zu dieser Zusammenarbeit zwischen bvdm und ZIPCON Consulting kommt, zeigt, wie engagiert der Interessenverband der deutschen Druckindustrie für seine Mitglieder und die Branche neue Themenfelder aufbereitet und der Branche somit wertvolle Unterstützung liefert.

Dabei war die Druckindustrie noch vor ein paar Jahren nicht zwingend ein "Freund" der fortschreitenden Internetnutzung durch Endkunden – mittlerweile ist aber erkannt worden, dass das Internet ein enormes Chancenpotential gerade für Medienschaffende bietet.

Letztlich war es nur eine Frage der Zeit, wann Druck und Internet zusammenwachsen würden. Schon Mitte der 90er Jahre, mit dem Start ins Internetzeitalter, gab es die Idee, die Druckvorlagenproduktion via Internet zu realisieren und deren Workflow online abzubilden. Bis auf wenige Ausnahmen - als Pionier darf hier der US-Amerikanische Hersteller Pageflex (Bitstream) genannt werden - sind diese Modelle des Online-Workflows jedoch frühzeitig gescheitert.

Erst Ende der 90er Jahre, mit einer verbesserten technischen Infrastruktur im Internet und vor allem mit schnelleren Online-Verbindungen, konnte sich das Verfahren der Online-Erzeugung von Druckvorlagen via Internet, nun erstmals Web-to-Print genannt, durchsetzen. Der deutsche Automobilhersteller BMW realisierte seine Anzeigenbuchungen für die Niederlassungen und Händler erstmals über ein hochintegriertes Kampagnenplanungswerkzeug mit Druckvorlagenerzeugung und anschließender Onlinebuchung. Ohne die mittlerweile durchweg verfügbaren Technologien PDF, Java und JavaScript wäre aber auch Ende der 90er Jahre ein solches System nicht realisierbar gewesen.

Während in den USA und in Nordeuropa der Einsatz von Web-to-Print-Technologien seit Anfang 2000 stetig zunimmt, wurde im deutschsprachigen Europa diese Technologie von der Druckbranche nur zur Kenntnis genommen, aber kaum eingesetzt. Erst seit 2004 lässt sich eine jährliche Verdoppelung der Web-to-Print-Projekte bei Dienstleistern in D/A/CH (Deutschland, Österreich und Schweiz) feststellen. Daraus lässt sich wiederum zweifelsfrei ableiten, dass nun die Potentiale von Web-to-Print auch hier erkannt wurden.

In dieser Studie möchten ZIPCON Consulting und der bvdm einen Überblick über den Web-to-Print Markt in D/ A/CH mit internationalem Ausblick geben. Ein dreiköpfiges Team hat seit Anfang 2006 Daten für diese Studie zusammengestellt, ausgewertet, verworfen, bewertet und schließlich redaktionell aufbereitet. Über 200 Anwendungen wurden geprüft und rund 60 Anwendungen werden in dieser Studie als "marktrelevante Anwendungen" vorgestellt.

Diese Studie kann und will zum jetzigen Zeitpunkt keine Komplettübersicht über alle am Markt befindlichen Anwendungen präsentieren. Die Autoren haben jedoch darauf geachtet, dass alle in Deutschland, Österreich und der Schweiz marktbestimmenden Anwendungen in dieser Studie dokumentiert sind.

Bei dieser Auswertung war ZIPCON Consulting auf die Kooperation der Hersteller angewiesen. Einige Hersteller halfen aktiv mit, andere eher nicht oder mit reduziertem Engagement. Für die Inhalte dieser Studie wurden von ZIPCON Consulting während der letzten zwei Jahre über 5000 Arbeitsstunden (Zusammentragung der Produktdaten, die Auswahl und Evaluierung der Produkte) aufgewendet.

Die Bewertung der einzelnen Lösungen – das sogenannte ZIPCON-Rating – ist bis dato einzigartig in der Webto-Print-Landschaft. ZIPCON Consulting möchte hiermit klare Empfehlungen für bestimmte Einsatzgebiete aussprechen.

Damit wir auch den praktischen Beweis antreten können, dass Web-to-Print auch für die Erzeugung von Studien und Marktübersichten realisierbar ist, haben wir die Studie auf Basis von DocBook und einer Plattform von ContentServ realisiert. An dieser Stelle möchten wir ContentServ für den Einsatz danken. Eine Dokumentation über die Produktion wird zu einem späteren Zeitpunkt in einer der zukünftigen Ausgaben dieser Studie zu finden sein.

Diese Studie wird in kurzen Abständen aktualisiert und erweitert. Ab Ende 2007 haben Hersteller wie Anwender die Möglichkeit, Anwendungen online zu dieser Studie anzumelden bzw. diese Anwendungen online zu bewerten. Die vorliegende Studie gibt den Stand der Datenerfassung und der marktüblichen Verfahren Ende April 2007 wieder.

Essen/Wiesbaden 7. Mai 2007

Bernd Zipper

# Beispielseiten aus Abschnitt:

## Nutzen von Web-to-Print

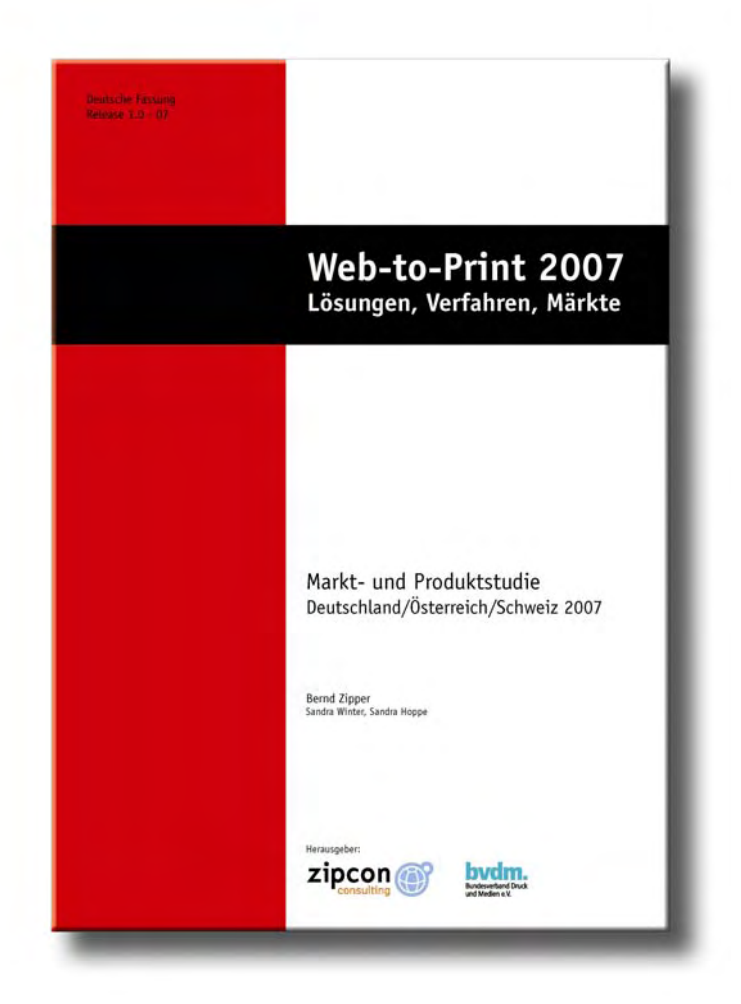

## **Nutzen von Web-to-Print**

Analysiert man eine Reihe von Arbeits- und Geschäftsprozessen bei der Planung, Kreation und Gestaltung von Printmedien, realisiert man schnell, dass viele Abläufe durch eine rationellere und effektivere Abwicklung kostengünstiger und zeitoptimierter umgesetzt werden könnten. Dies kann zum einen innerhalb einer Druckerei geschehen, oder aber auch beim Kunden.

Nicht nur der eigentliche Produktionsvorgang in der Vorstufe oder der Druckerei bedarf meist einer Optimierung, sondern auch die Koordinierung und "Produktion" auf Seiten des Endkunden. Oft bleibt beim Endkunden in der Industrie das größte Optimierungpotential unentdeckt. Aktuelle Erfahrungsberichte aus dem Bereich Markenkommunikation und digitalem Brand-Management zeigen, dass genau dort durch die Straffung von Prozessen das größte Einsparungspotential liegt.

Addiert man nun die beiden Bereiche Druckproduktion und "Marketing-Produktion" zusammen, können sich Einsparungseffekte in Zeit und Budget von bis zu 40 Prozent der Gesamtkosten ergeben (60 bis 80 Prozent der Vorstufenkosten). So berichten es Industriekunden, die auf "digitale Zusammenarbeit" inner- und außerhalb des Unternehmens umgestellt haben.

Zu einer wirklichen "digitalen Zusammenarbeit" kommt es jedoch erst, wenn beide Partner an einem Strang ziehen und gemeinsam einen digitalen Workflow und damit eine gemeinsame IT-Infrastruktur nutzen. Dies kann durch Web-to-Print einfach und effektiv realisiert werden, ohne dass spezielle Schnittstellen zwischen Unternehmen geschaffen werden müssen. Solche Schnittstellen werden erst notwendig, wenn eine Anbindung an ein ERP-System, SAP oder ähnliche Systeme umgesetzt werden muss.

### ■ **Nutzen für den Web-to-Print-Kunden (Abnehmer): B2B-Kunde**

Der Abnehmer oder auch Anwender von Web-to-Print im Geschäftskunden-Sektor (Business-to-Business Bereich) kann eine Reihe von positiven Effekten erzielen.

So wurden von 100 befragten Industrieanwendern (Kunden von Mediendienstleistern, die Web-to-Print anbieten) die ZIPCON Consulting in 2006/2007 befragte, folgende Argumente für Web-to-Print angeführt:

- Kostenreduktion in Satz, Litho, Repro und Druckvorstufe
- Kostenreduktion durch Einsparungen bei den Transportkosten des Zwischenmaterials (Datenträger, Filmmaterial, Druckplatten, Proofs)
- Deutlich verbessertes Produktions-Controlling (Jobtracking, Softproofs, Online-Korrekturabstimmung)
- Kostenreduktion durch Einsparungen bei der Druckdatenaufbereitung durch hoch automatisierte Prozesse beim Druckvorstufen- oder Druckdienstleister
- Genaue Einhaltung des Corporate Designs
- Schnelle "Internationalisierung" von Marketingprojekten durch Onlineverfügbarbeit
- Durchbrechen der internationalen Zeitgrenzen durch 24-Stunden-Verfügbarkeit
- Nutzung von Schnittstellen in Richtung SAP, ERP-Lösungen
- Einsparung von Produktions- und Planungszeiten
- Verkürzung der Time-to-Market Reaktionszeit bis zu 80 Prozent

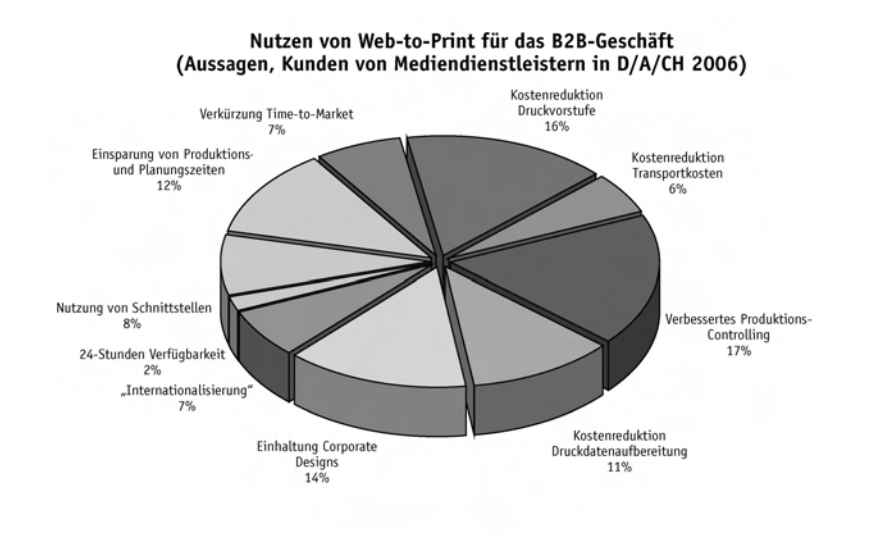

**Abbildung 1. Nutzen von Web-to-Print für das B2B-Geschäft. Antworten nach Auswertung der Befragung von 100 Mediendienstleister-Kunden im Jahr 2006/2007 nach Prozent. Quelle: ZIPCON Consulting**

Die Auswertung zeigt deutlich, dass vor allem das Produktions-Controlling (17 Prozent) und die Kostenreduktion in der Druckvorstufe (16 Prozent) Gründe für Kunden sind, sich mit Web-to-Print zu beschäftigen. Auch die ITgestützte Medienproduktion zur Einhaltung von CI/CD eines Unternehmens (14 Prozent) ist einer der wichtigsten Gründe pro Web-to-Print.

Unterbewertet wurde der "Service-Charakter" von Web-to-Print: Nur 2 Prozent der Befragten gaben an, dass der 24-Stunden-Service ein Argument pro Web-to-Print ist. Positiv hingegen wird die Zeiteinsparung (12 Prozent) in Produktion und Planung gesehen.

### ■ **Nutzen für den Web-to-Print-Kunden (Abnehmer): B2C-Kunde**

Gleiches gilt für Abnehmer oder auch Anwender von Web-to-Print im Endkundensektor (Business-to-Customer Bereich) - auch er kann eine Reihe von positiven Effekten erzielen.

- Kostenreduktion in der Druckdatenaufbereitung
- Schnelle und problemlose Produktion
- Kostenlose Nutzung von Online-Werkzeugen zur sachgerechten Aufbereitung seiner Daten (Bilder/Texte etc.)
- Massive Einsparung der Produktions- und Planungszeiten
- 24-Stunden-Verfügbarkeit
- (Mehrfach-) Nutzung vorgefertigter Templates (ggf. Einsparung von Designkosten)

### ■ **Nutzen für den Web-to-Print-Dienstleister (Anbieter)**

Aber auch der Anbieter von Web-to-Print-Anwendungen im Internet hat seine Vorteile beim Einsatz von Webto-Print. Diese sind zum Teil identisch mit den Vorteilen, die auch sein Geschäftskunde erzielt, sind aber noch weitreichender:

Deutliche Kostenreduktion durch Automatisierung im Bereich der Druckvorlagenerzeugung (sofortige Erzeugung von Drucknutzen, Preflight-Check gelieferter Daten, PDF/X-1- und PDF/X-3-Erzeugung für den Druck-

# Beispielseiten aus Abschnitt:

## Produktübersicht

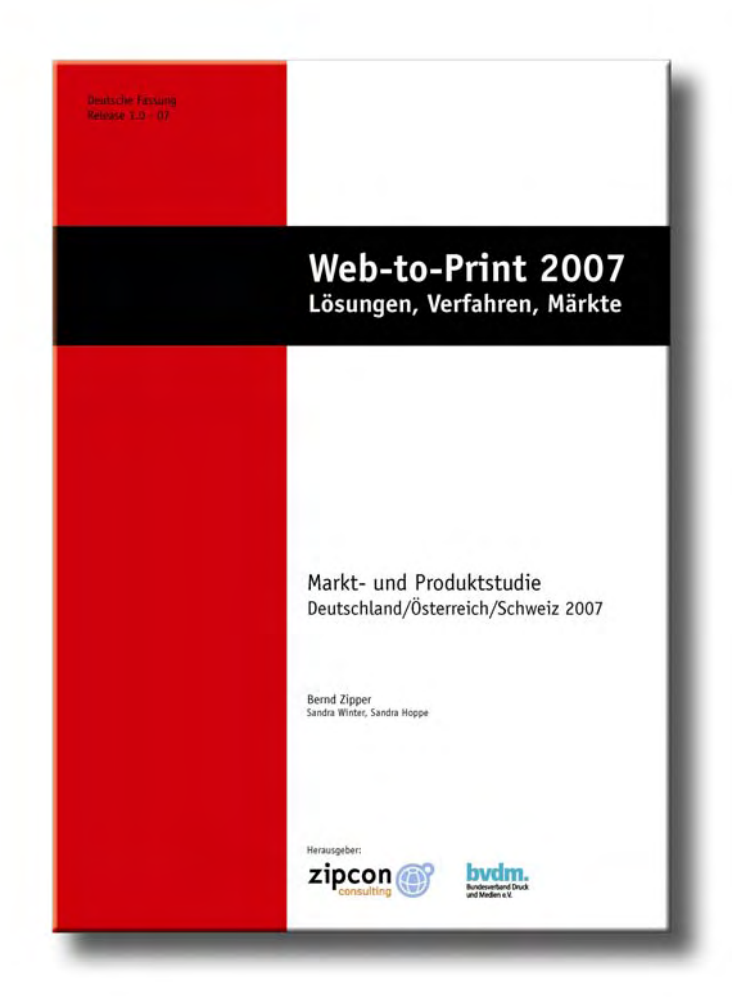

### ■ **CI-Book**

### **» Produktüberblick**

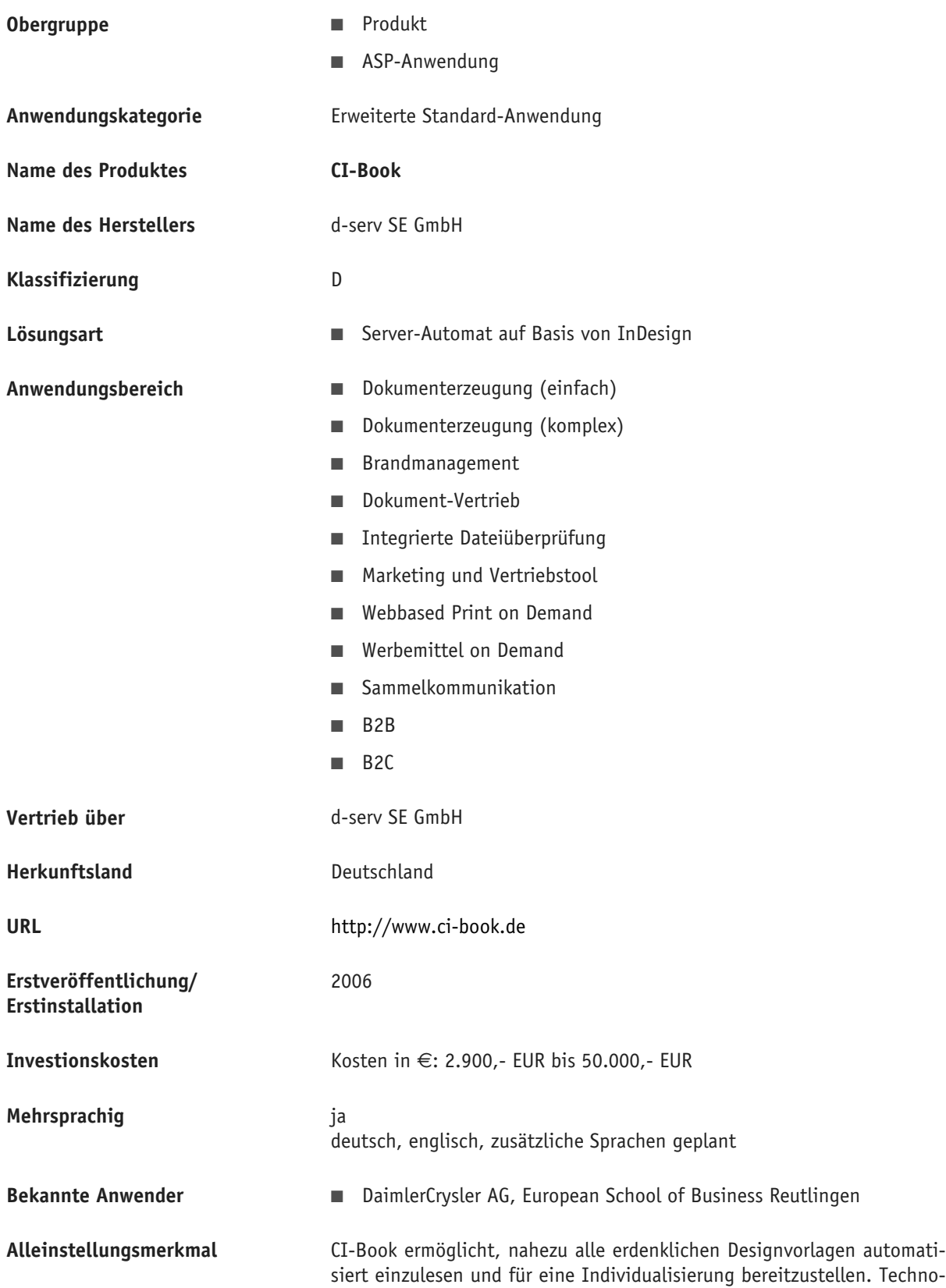

logisch setzt CI-Book auf den Adobe InDesign® Server. Somit können verschiedene von InDesign® bereitgestellte Funktionen über eine Web 2.0 Oberfläche über den Browser genutzt werden. CI-Book wird auch als ASP Lösung angeboten, es verfügt über Standard-XML-Schnittstellen, die es ermöglichen, CI-Book in bestehende Systeme zu integrieren. Somit ist auch die Anbindung von bestehenden Bilddatenbanken, oder CM-Systeme möglich. Die verschiedenen Lizenzmodelle ermöglichen eine modulare Integration von CI-Book in bestehende Lösungen.

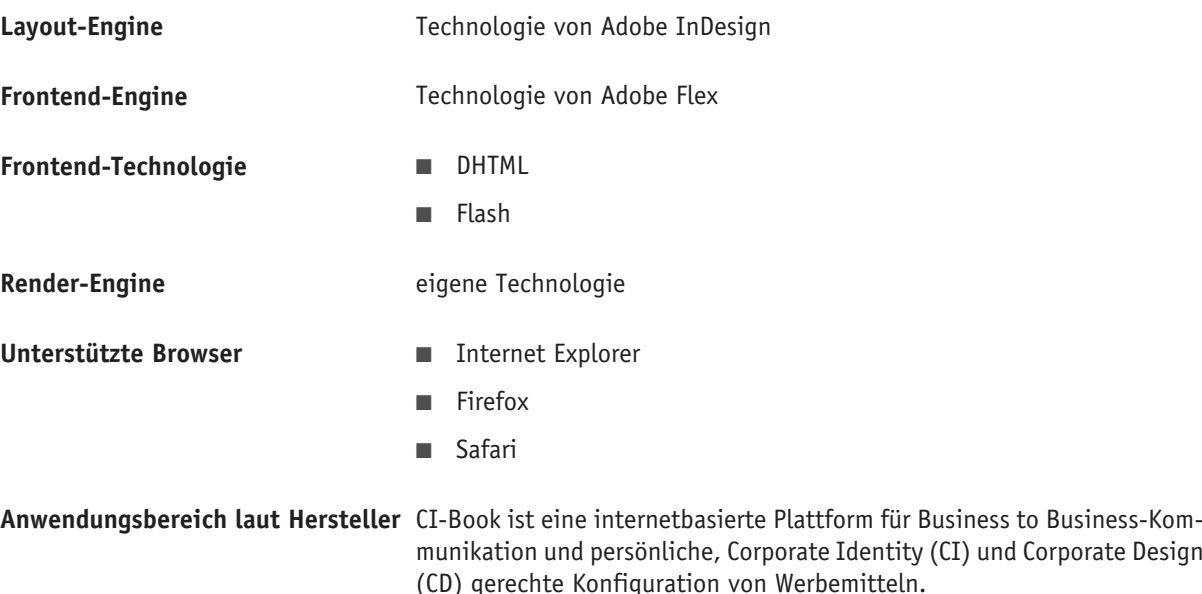

Allgemein, wenn ein Corporate Design und eine Corporate Identity besonderes Gewicht hat, aber Individualisierung einzelner Inhalte an unterschiedlichen Stellen gewünscht ist.

Mit CI-Book können Design und auch inhaltliche Elemente verschiedenen Anwendern zur Verfügung gestellt werden, die diese für Ihre eigenen Werdemittel nutzen können.

Beispiel hierfür ist die Erstellung von Geschäftsdrucksachen: z.B. Visitenkarten. Der gesamte Prozess von der Angabe der persönlichen Daten in dem vorgegebenen CI, bis hin zur Produktion und Abrechnung kann automatisiert über CI-Book abgebildet werden.

CI-Book biete alle Möglichkeiten für eine individuelle Werbemittelproduktion auch mit komplexeren Inhalten für z.B. Produktblätter, Broschüren, Anzeigen, Flyer usw. Damit können zentral vorgegebene CI-Richtlinien an lokale Gegebenheiten vor Ort angepasst werden.

Eine großer Anwendungsbereich sind hier Franchiseunternehmen, oder Handelsketten - Jeder Bereich in dem zentral Marketingmaterialien zur Verfügung gestellt werden die auf die Gegebenheiten vor Ort angepasst werden sollen.

Ein weiterer Anwendungsbereich ist der Abstimmungsprozess zwischen Agentur und Kunde (Workflow-Optimierung). Die Agentur kann den Kunden bei der inhaltlichen Erstellung bzw. Korrekturen und Freigaben von Werbemitteln einfacher mit einbeziehen. Dadurch ergibt sich beim Kunde und der Agentur eine hohe Kostenersparnis und eine höhere Marktnähe der produzierten Werbemittel.

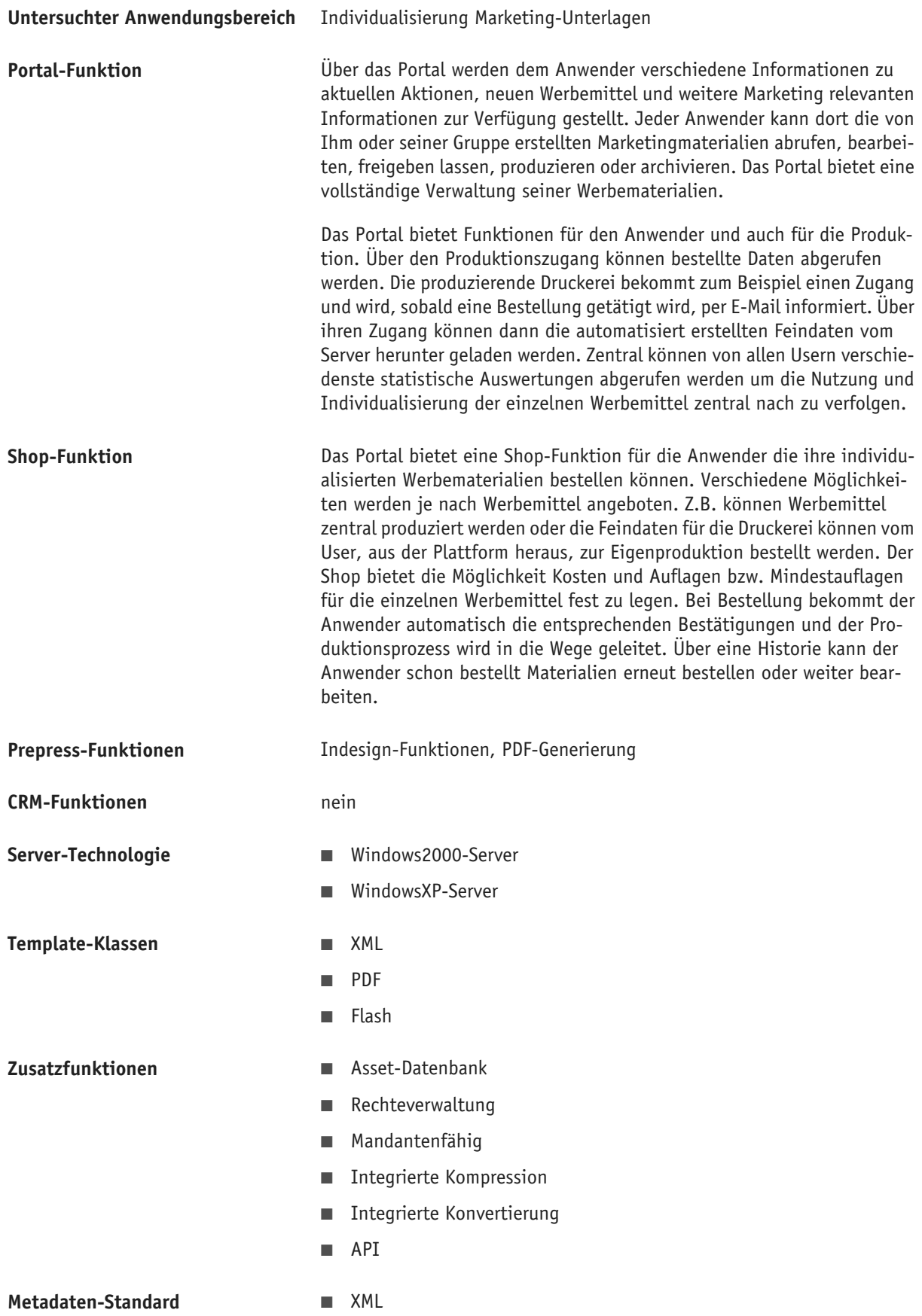

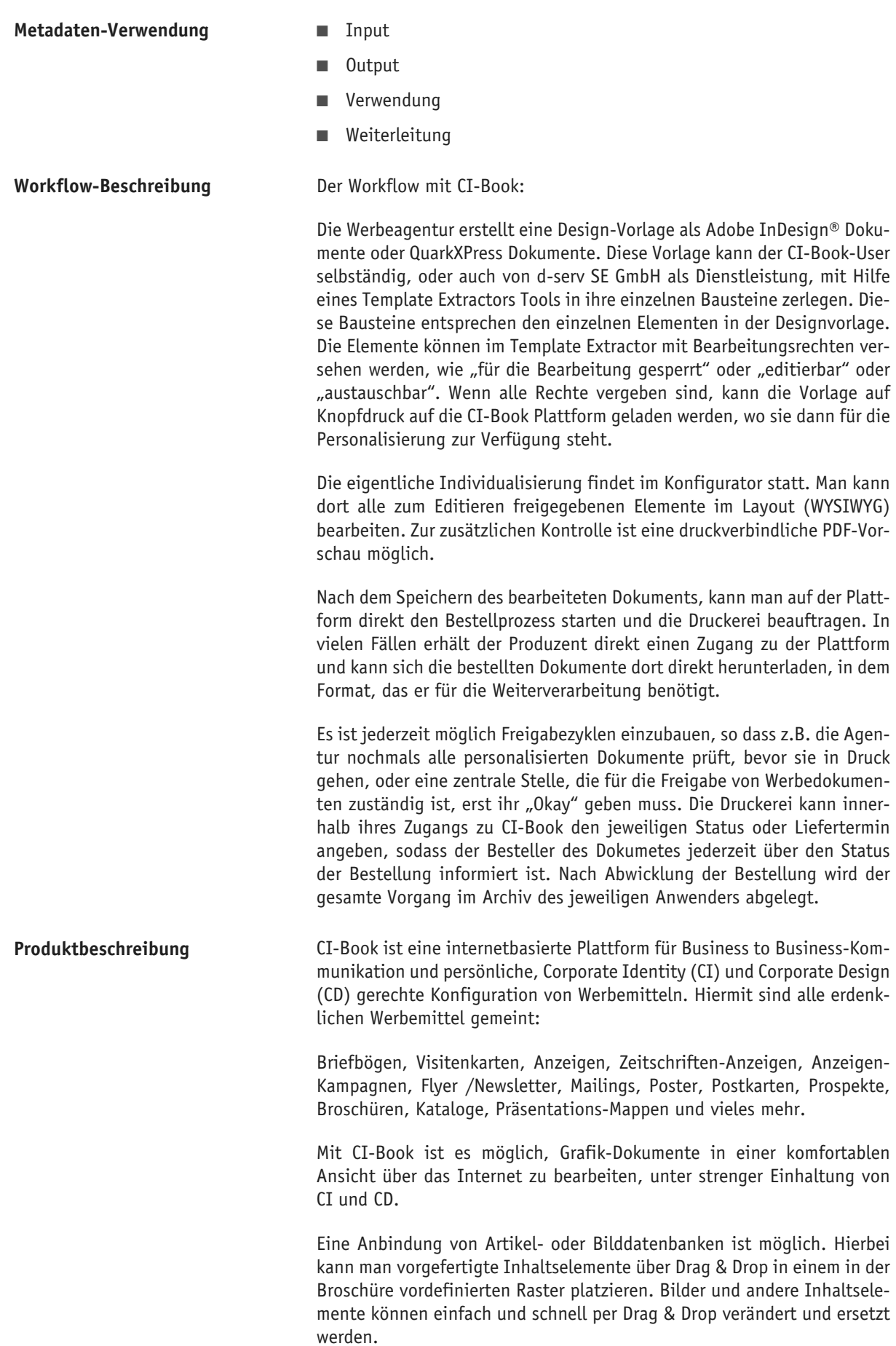

Vorlagen werden so zur Verfügung gestellt, dass alle relevanten Felder und Bilder verändert werden können, ohne dass Änderungen am Corporate Design oder der Corporate Identity vorgenommen werden können. Außerdem müssen die spezifischen Geschäftsprozesse (Workflow) an die Gegebenheiten eines jeden Unternehmens angepasst werden.

Technologisch setzt CI-Book auf den Adobe InDesign® Server. Somit können verschiedene von InDesign® bereitgestellte Funktionen über eine Web-Oberfläche über den Browser genutzt werden. CI-Book wird auch als ASP-Lösung angeboten, es verfügt über Standard-XML-Schnittstellen, die es ermöglichen, CI-Book teilweise oder als Ganzes in bestehende Systeme zu integrieren.

Das Anpassen der Oberfläche an die Zielgruppe und die Kombination unterschiedlicher Ausgabeformen durch Verwendung eines einheitlichen Formats - der so genannten Universalsprache XML - stellt den Kern sämtlicher Entwicklungen der CI-Book dar.

Durch den Einsatz der CI-Book-Technologie können Dienstleistungsunternehmen (Werbeagenturen, Kreativagenturen, Produktionsunternehmen wie Druckereien und Druckvorstufen) über eine einfach zu bedienende Oberfläche auf sehr abstrakte XML-Schemata mit herkömmlichen Anwendungen zugreifen.

Die Vorteile von CI-Book:

- Für den Enduser:

Der Enduser muss kein konkretes Grafiker-Wissen besitzen, die Anwendung ist intuitiv und findet im WYSIWYG-Modus statt, der die Bearbeitung auf einzigartige Weise vereinfacht. Auf Knopfdruck bekommt der Anwender eine druckverbindliche Vorschau der konfigurierten Werbemittel und kann so den aktuellen Stand genau und im konkreten Layout überprüfen. Mehrere User können gleichzeitig auf eine Vorlage zugreifen und diese bearbeiten.

- Für ein Unternehmen:

CI-Book bietet standardisierte XML-Schnittstellen zu anderen Anwendungen in der Firma. Die Corporate Identity und das Corporate Design werden in jedem Falle gewahrt, ohne aufwendiges Einbeziehen von Grafikabteilungen oder Werbeagenturen. Hier können hohe Kostenblöcke eingespart werden. Ein vorgegebenes Raster kann in Abhängigkeit von entsprechenden Rechten inhaltlich geändert werden, d.h. so ziemlich jedes Design und jede Einschränkung ist umsetzbar, bestehende Vorlagen können jederzeit modifiziert werden. Es ergibt sich eine Kostenersparnis durch Anbindung der hauseigenen Druckerei, bei einer Digitaldruckerei sind auch kleine Auflagenhöhen möglich.

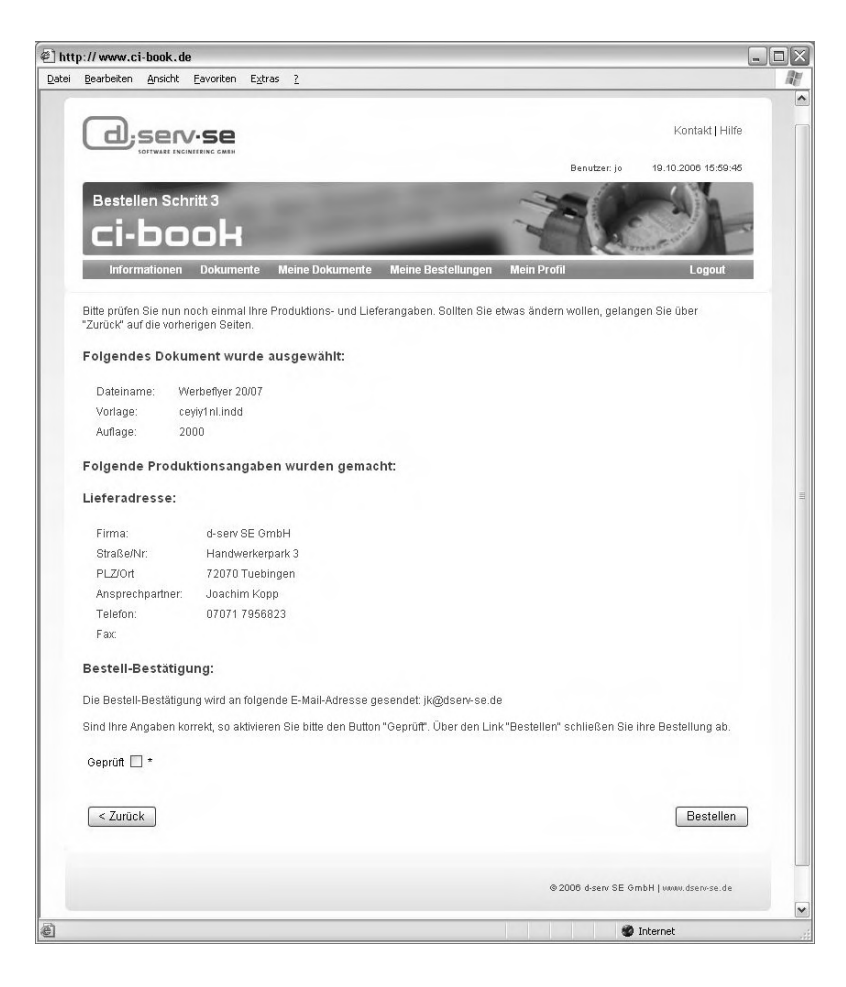

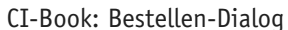

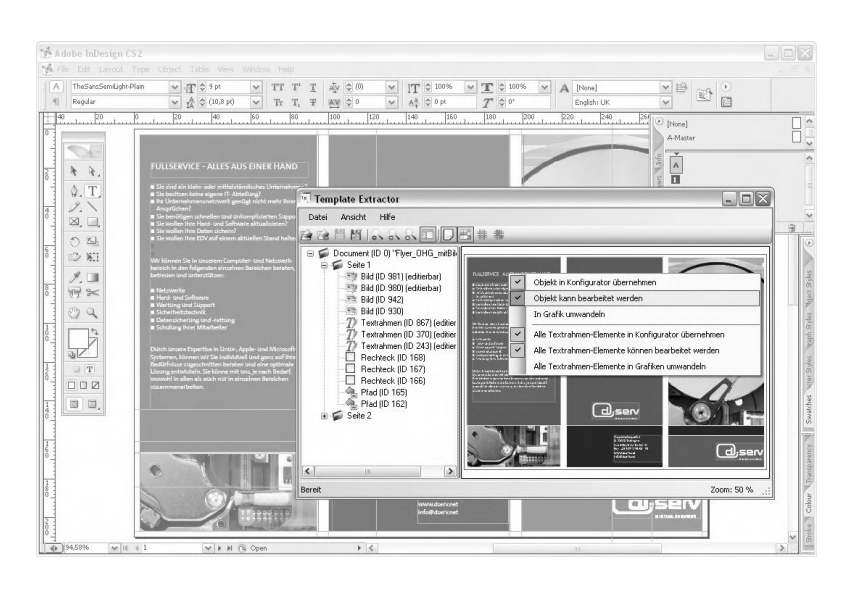

CI-Book: Template Extractor (im Hintergrund normales Indesign-Layout)

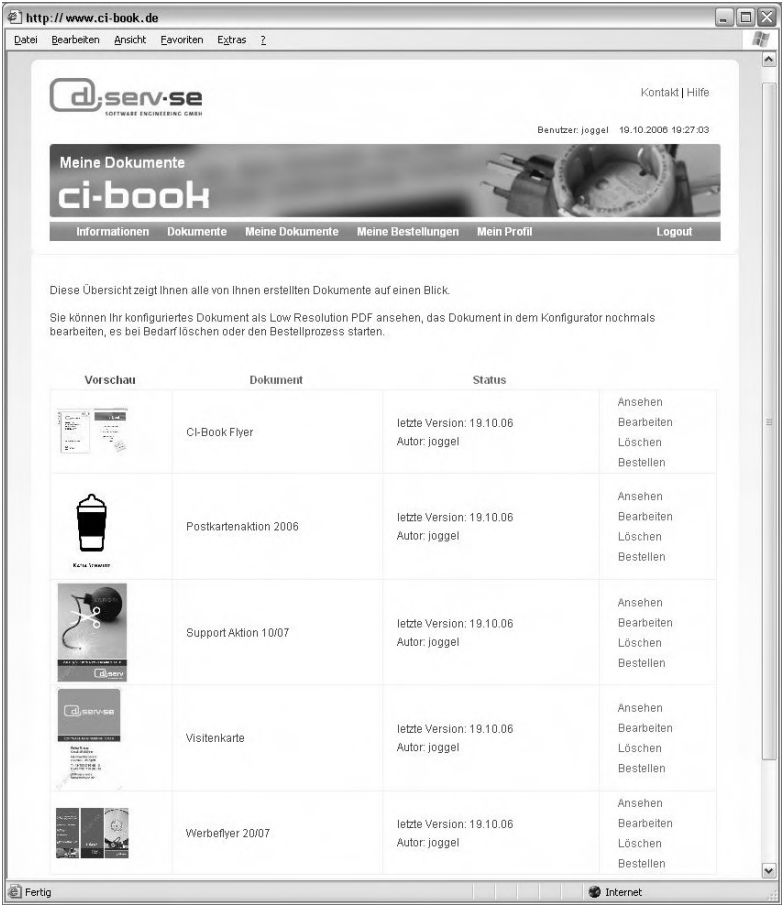

#### CI-Book: Dokumentübersicht

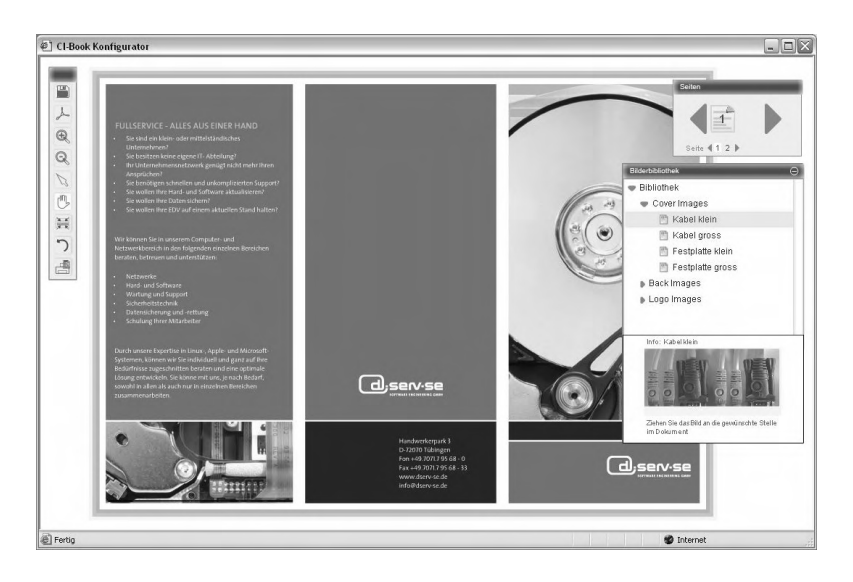

CI-Book: Konfigurator / Bildtausch

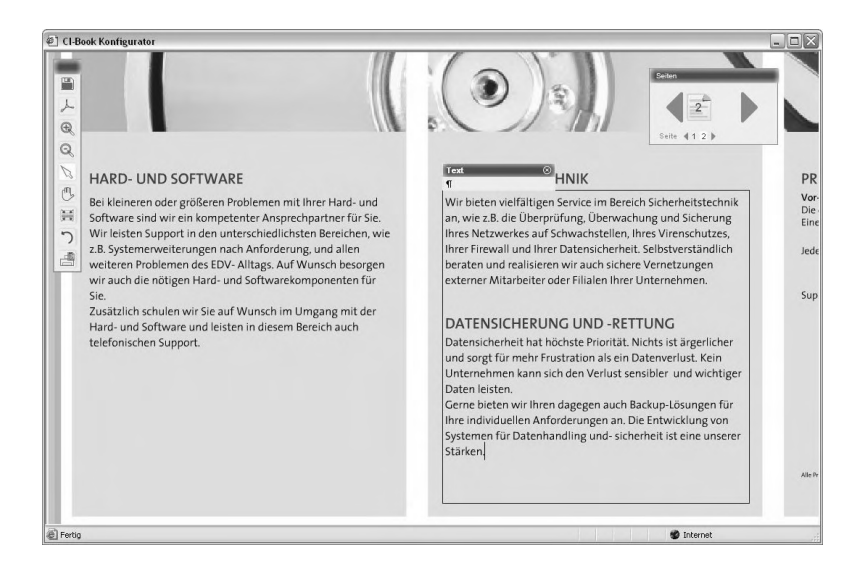

ces gut an CI / CD anpassbar, für viele Anwendungsprofile geeignet.

CI-Book: Konfigurator /Textfeld-Editierung

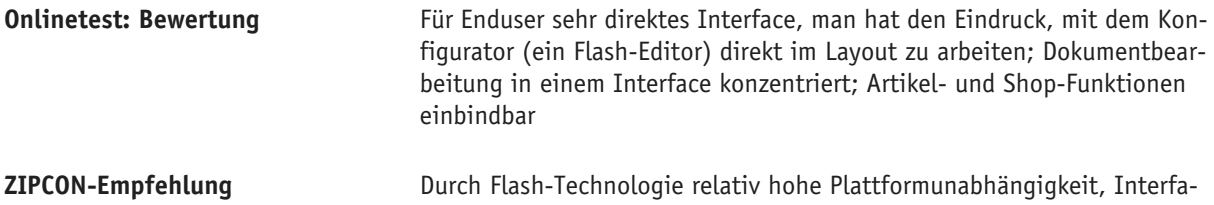

Version 1.0 - German 161 www.zipcon.de

#### **» Bewertung**

**Bewertungsdiagramm**

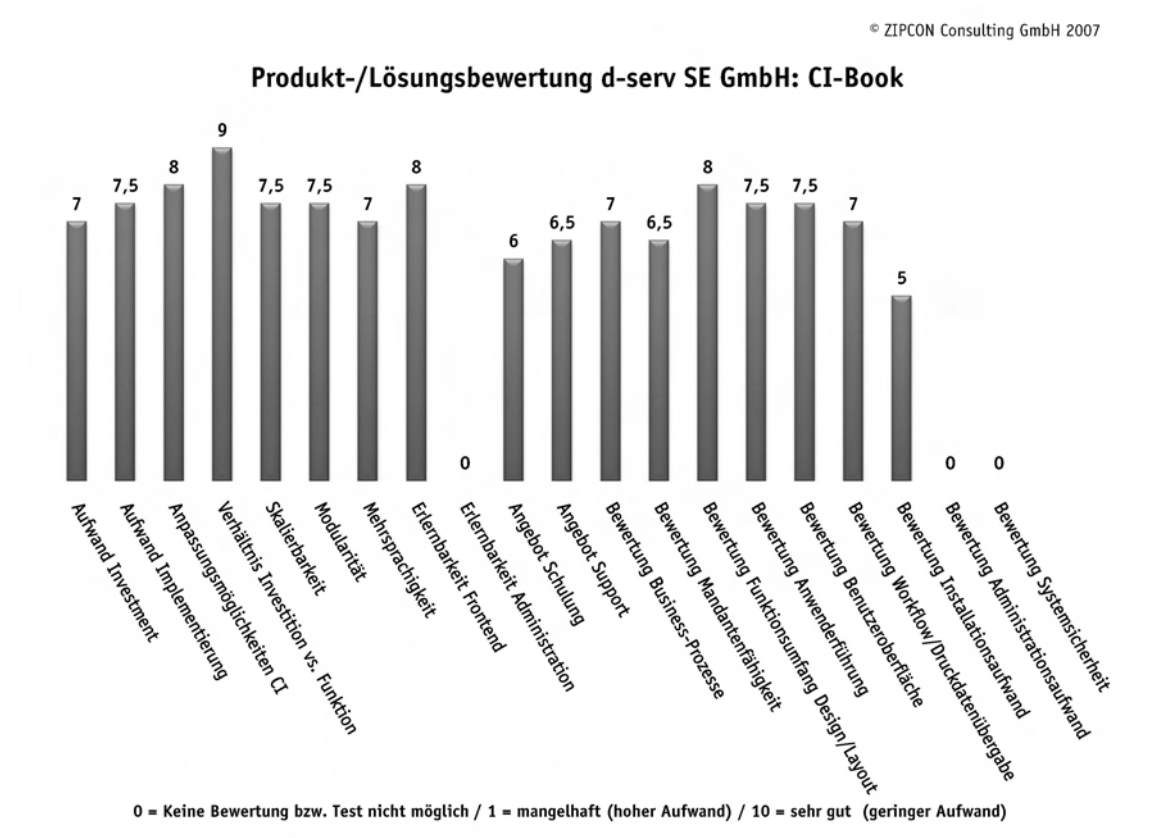

## Bestellformulare

- Deutschland
- Schweiz
- Österreich

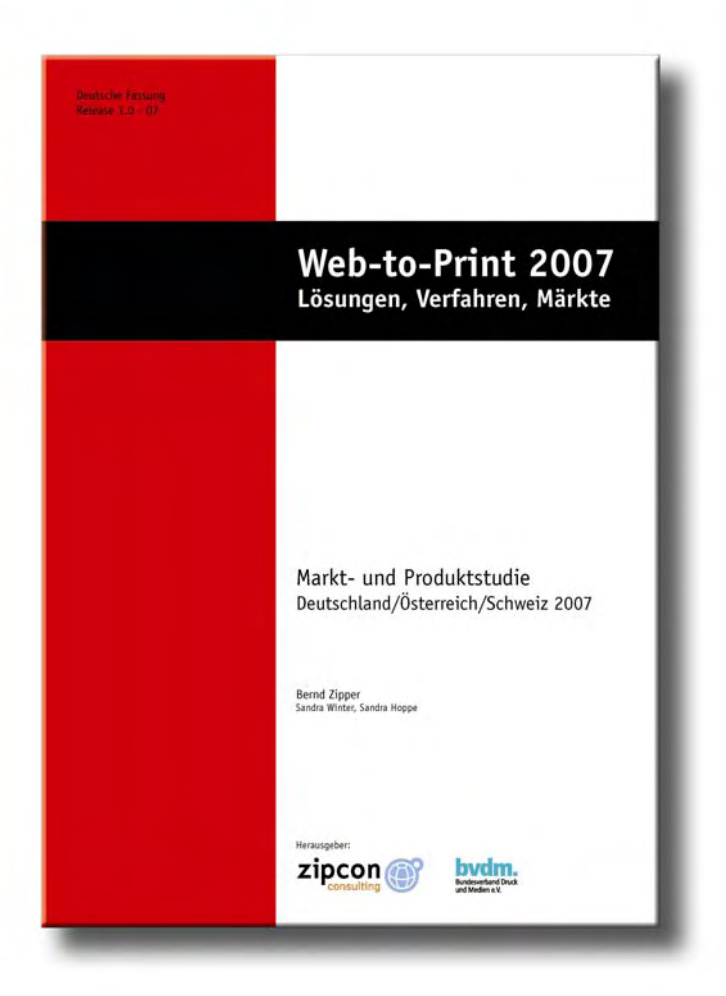

### **B E S T E L L U N G Deutschland**

Bitte senden Sie diese Bestellung an die Print & Media Forum AG, Postfach 1869, 65008 Wiesbaden oder per Fax an die angegebene Fax-Nummer.

### Bestell-Fax-Nummer: 0611 – 803 194

#### Ihre Bestellung:

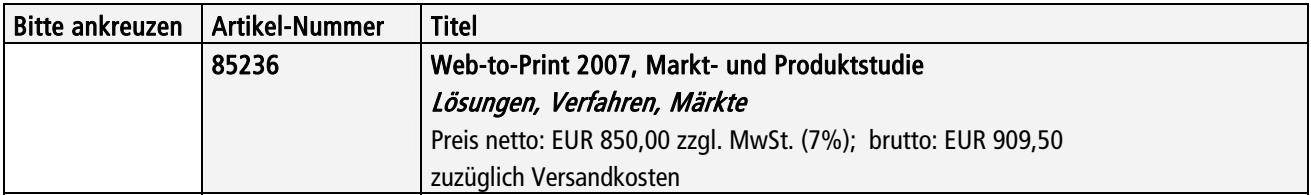

Sonderpreis für Mitglieder der Verbände Druck und Medien in Deutschland\*:

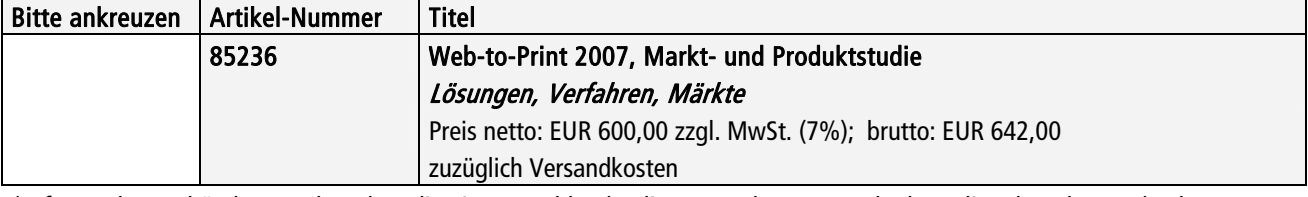

\*Infos zu den Verbänden Druck und Medien in Deutschland online unter: http://www.bvdm-online.de/Ueberuns/lv.php

#### Ihre Bestelldaten (bitte vollständig ausfüllen):

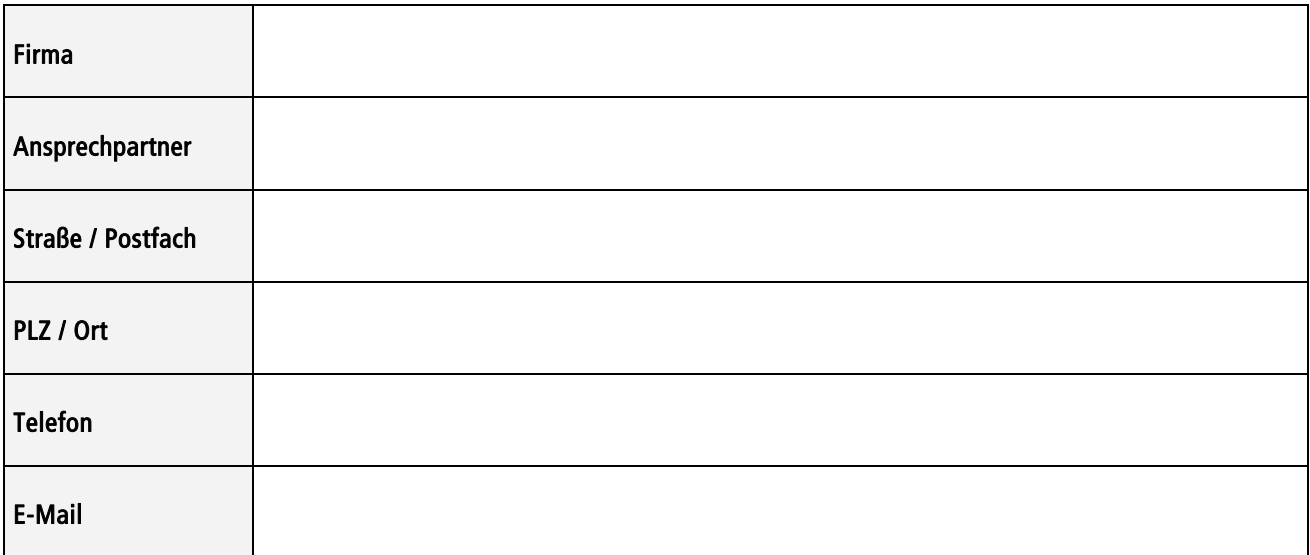

Die bestellte Ware wird innerhalb Deutschlands gegen Rechnung von dem für Sie zuständigen Verband Druck und Medien ausgeliefert. Rufen Sie uns an, wenn Sie noch Fragen haben! Telefon: 0611-803-192.

### Dieses Angebot richtet sich ausschließlich an gewerbliche Kunden, eine Rücknahme der Studie ist ausgeschlossen.

Datum, Unterschrift

Vertrieb: Print & Media Forum AG, Biebricher Allee 79, 65187 Wiesbaden, E-Mail: info@print-media-forum.de, Telefon: 0611-803-192, Internet: www.print-media-forum.de

### **B E S T E L L U N G Schweiz**

Bitte senden Sie diese Bestellung an die Print & Media Forum AG, Postfach 1869, D-65008 Wiesbaden oder per Fax an die angegebene Fax-Nummer.

### Bestell-Fax-Nummer: ++49-611 – 803 194

#### Ihre Bestellung:

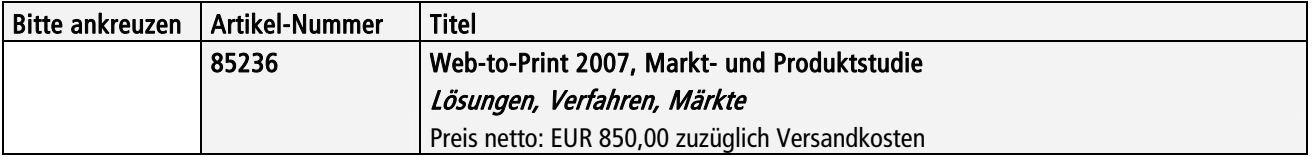

### Ihre Bestelldaten (bitte vollständig ausfüllen):

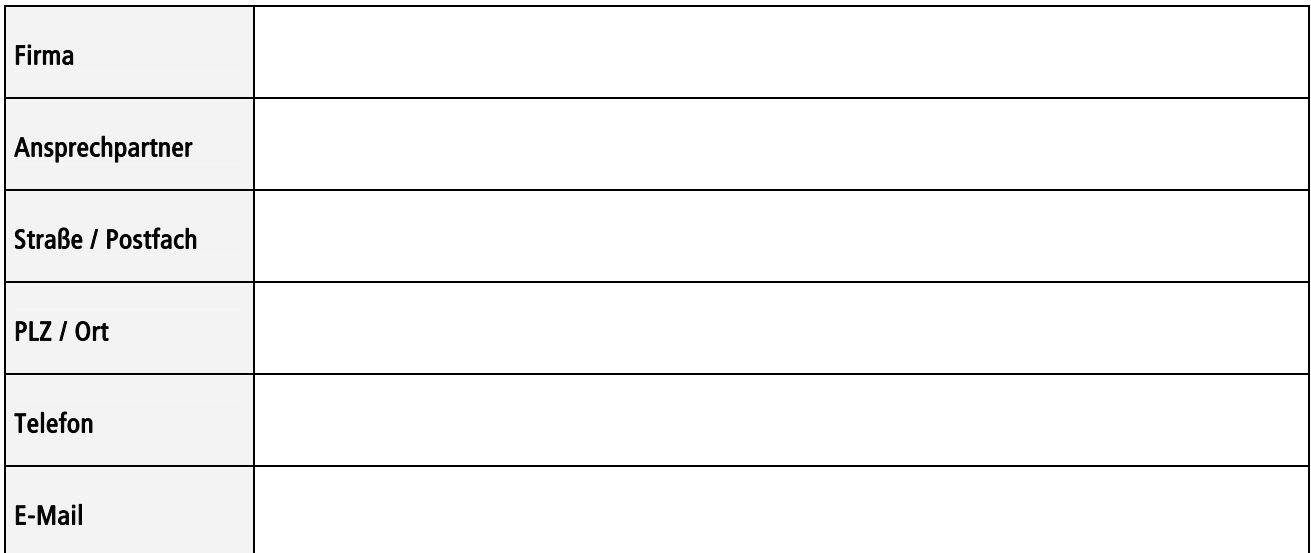

Wir liefern gegen Vorkasse. Bitte wählen Sie Ihr gewünschtes Zahlungsverfahren. Die Lieferung erfolgt, wenn der Zahlungseingang von unserer Bank bestätigt wurde.

( ) Bitte senden Sie mir eine Rechnung, ich leiste dann die Zahlung per Banküberweisung.

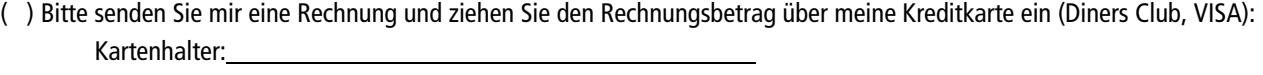

 Kartennummer: Gültig von: \_\_\_\_\_\_\_\_\_\_\_\_\_\_\_\_\_\_\_\_\_\_\_\_\_\_\_\_\_\_\_\_\_\_\_Gültig bis Ende: \_\_\_\_\_\_\_\_\_

Rufen Sie uns an, wenn Sie noch Fragen haben! Telefon: ++49-611-803-192.

### Dieses Angebot richtet sich ausschließlich an gewerbliche Kunden, eine Rücknahme der Studie ist ausgeschlossen.

Datum, Unterschrift

### **B E S T E L L U N G Österreich**

Bitte senden Sie diese Bestellung an die Print & Media Forum AG, Postfach 1869, D-65008 Wiesbaden oder per Fax an die angegebene Fax-Nummer.

### Bestell-Fax-Nummer: ++49-611 – 803 194

#### Ihre Bestellung:

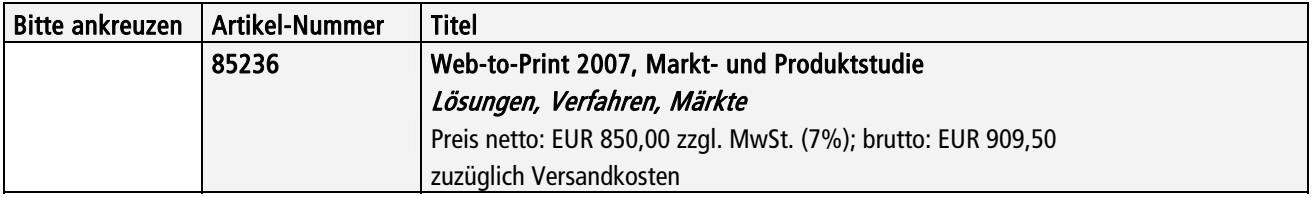

#### Ihre Bestelldaten (bitte vollständig ausfüllen):

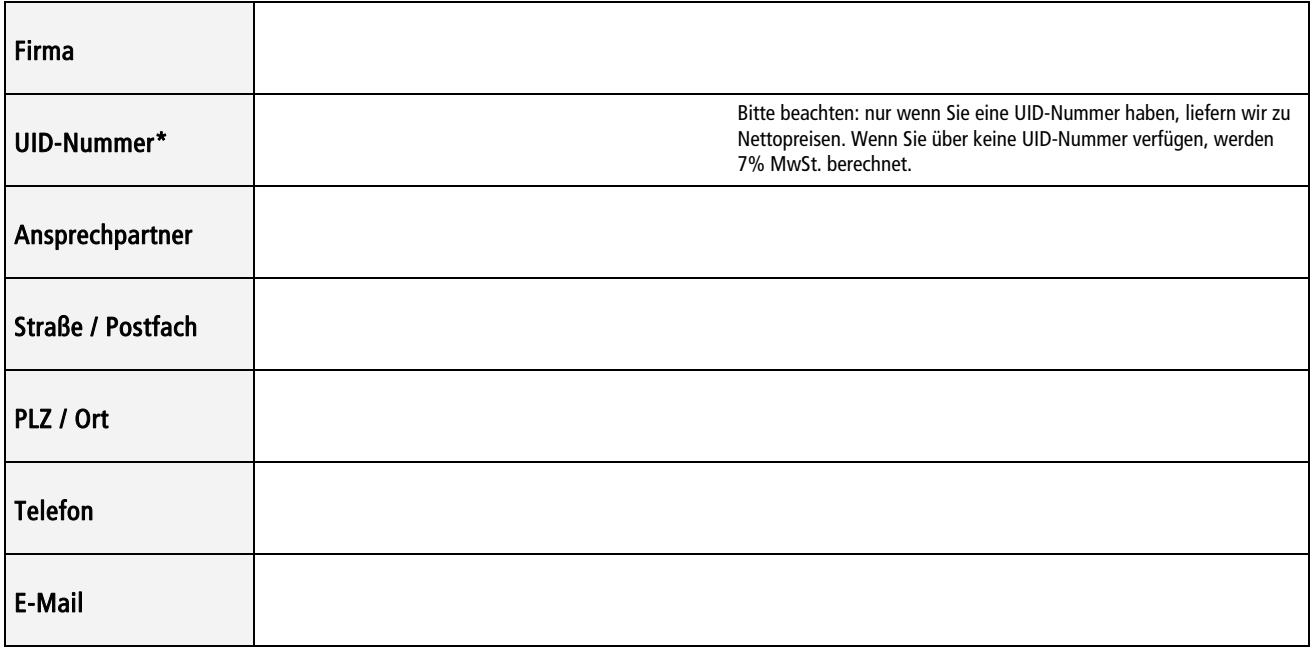

\*Umsatzsteuer-Identifikationsnummer

Wir liefern gegen Vorkasse. Bitte wählen Sie Ihr gewünschtes Zahlungsverfahren. Die Lieferung erfolgt, wenn der Zahlungseingang von unserer Bank bestätigt wurde.

( ) Bitte senden Sie mir eine Rechnung, ich leiste dann die Zahlung per Banküberweisung.

( ) Bitte senden Sie mir eine Rechnung und ziehen Sie den Rechnungsbetrag über meine Kreditkarte ein (Diners Club, VISA):

Kartenhalter:

Kartennummer:

Gültig von: Gültig bis Ende:

Rufen Sie uns an, wenn Sie noch Fragen haben! Telefon: ++49-611-803-192.

Dieses Angebot richtet sich ausschließlich an gewerbliche Kunden, eine Rücknahme der Studie ist ausgeschlossen.

Datum, Unterschrift

Vertrieb: Print & Media Forum AG, Biebricher Allee 79, D-65187 Wiesbaden, E-Mail: info@print-media-forum.de, Telefon: ++49-611-803-192, Internet: www.print-media-forum.de